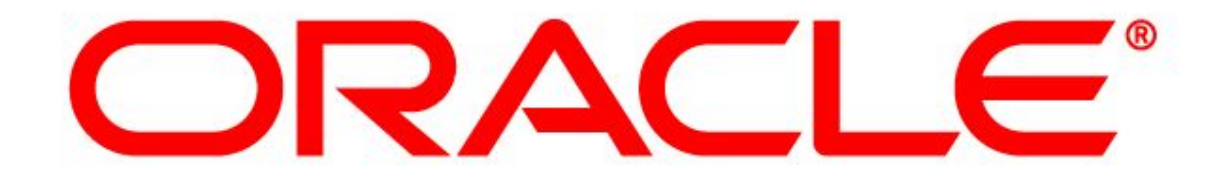

 $5.4,486,602$  1,826.03 1,905 1,826,030  $8.5$ 1,407,664 8,356,071  $-8,125,28$ \$14,498,45  $,019,55$ 252,57 14.348.981<br>14.348.981 329,428 34.89  $19.112$  $32.5^{0}$  $136$  $8.5%$ 

# ORACLE<sup>®</sup>

#### **Новые возможности Oracle OLAP 11g**

Андрей Пивоваров Старший менеджер по технологическому консалтингу Oracle CIS

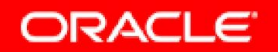

### **Аналитическая платформа Oracle (2010)**

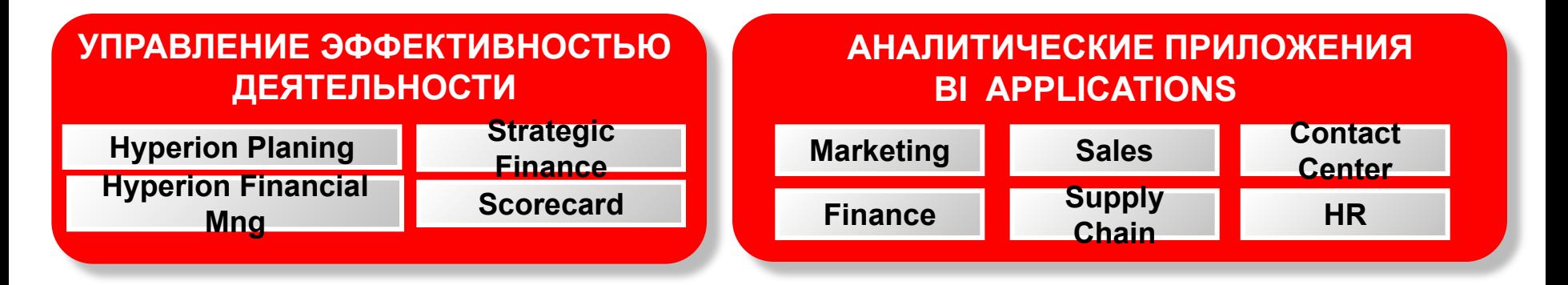

#### **ИНСТРУМЕНТЫ БИЗНЕС-АНАЛИЗА**

**Oracle BI Suite EE PLUS**

**Oracle BI Suite SE ONE Oracle BI SE**

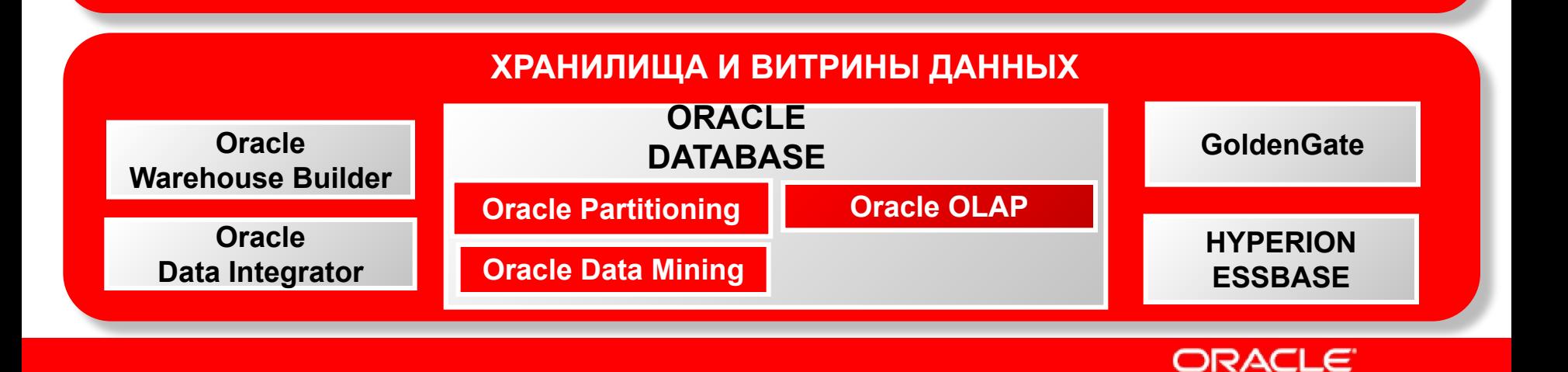

## **Почему популярен Excel?**

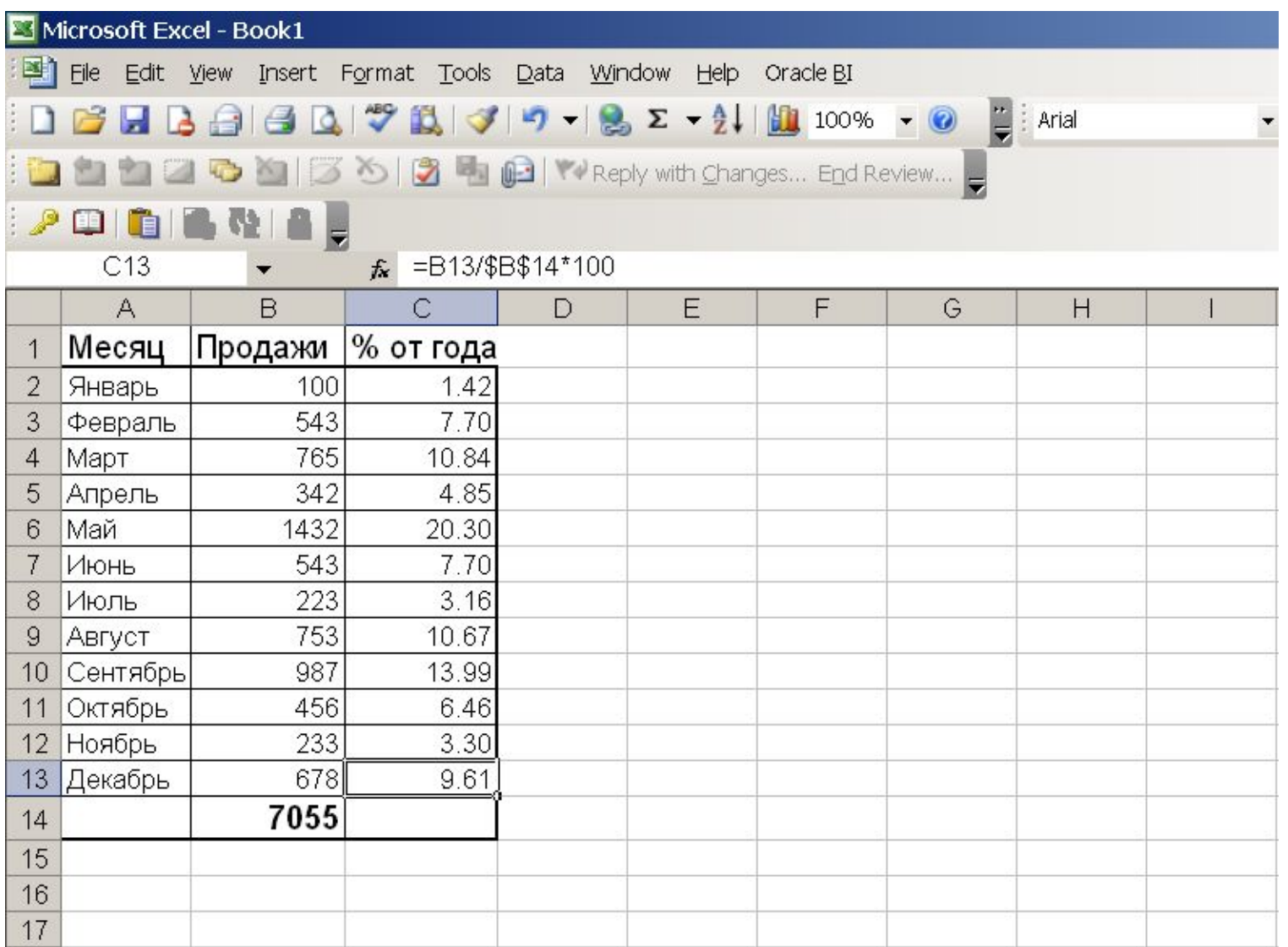

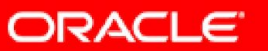

### **Вычисления внутри строки на SQL**

**SQL> select t.empno,t.ename,t.sal,t.comm, sal+nvl(comm,0) summ**

**from emp t;** 

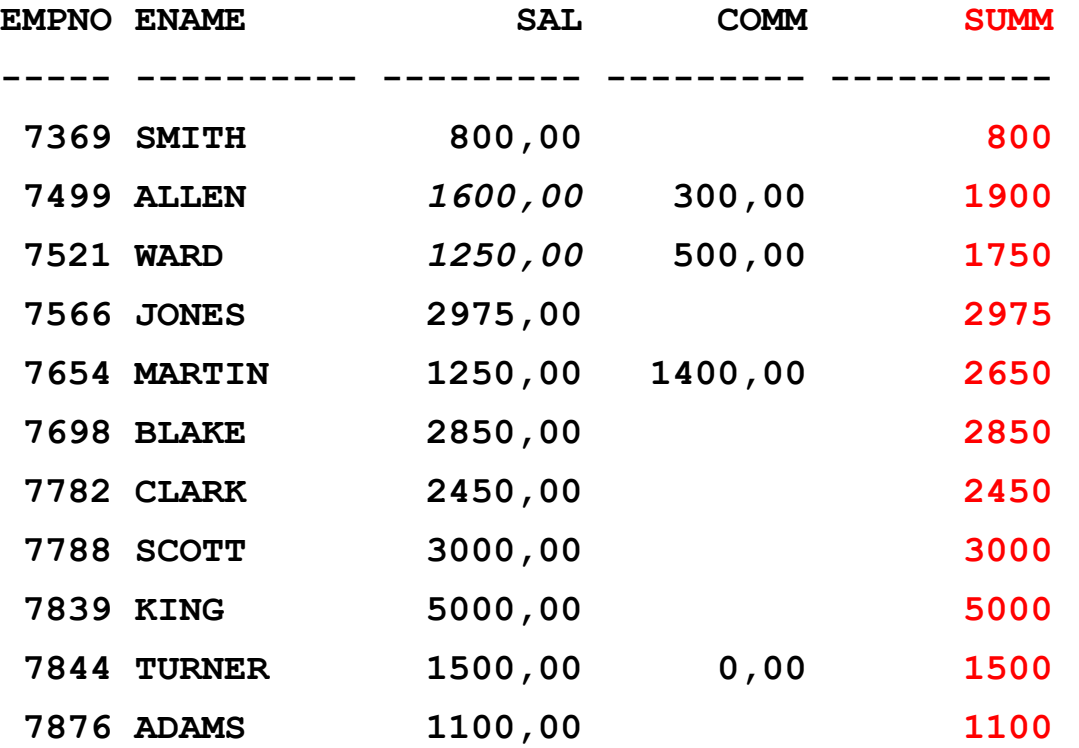

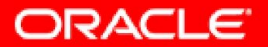

## **Вычисления между строк на SQL**

```
select
```

```
(select sal 
 from emp 
 where empno=7499)
```

```
(select sal 
 from emp 
 where empno=7521) diff
```
**from dual;**

```
DIFF
```
**-**

```
-----
```
 **350** 

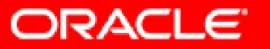

## **Структура типичной OLTP системы**

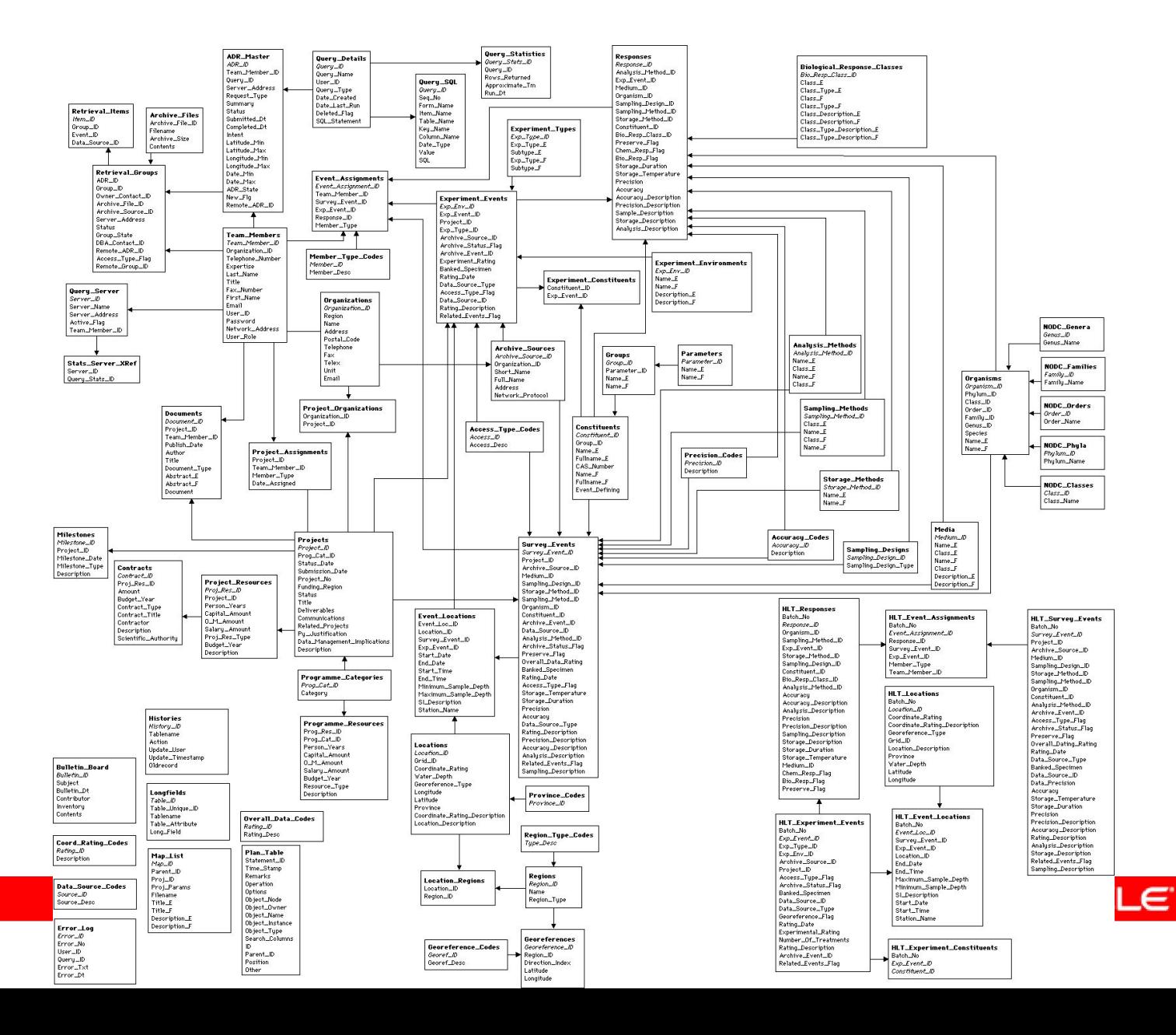

## Запрос над ОLTP

#### select oltp.sal - Notepad

#### File Edit Format View Help

**BELECT fy.customer.sum(lic) from** 

[customer, customer\_id, ordcode, agrcode, channel, channel\_id, flsc, flsc\_id, city, region\_id, country, iso\_from, month, status, cy, fy, fq, prob, product, product\_id, group\_id, product\_type, platform, platform\_id, computer, num\_comp, units, vlip\_id, unit\_type, usage, support\_start, support\_end, lic\_price, sup\_price, ts\_new, ts\_renew, comp\_location, lic\_disc, sup\_disc, respons,<br>|com\_ups, null\_value, sal\_comm, s AS<br>SELECT PMS VORGANIZATIONS. SHORT NAME , PMS\_VORGANIZATIONS.ID , vbok.puo\_ordcode , vbok. agr\_agrcode .PMS VORGANIZATIONS1.SHORT NAME , PMS\_VORGANIZATIONS1.ID , PMS\_VORGANIZATIONS2. SHORT\_NAME , PMS\_VORGANIZATIONS2.ID , CTY. NAME CTY.REG\_ID CTR. NAME , VBOK.CTY\_ISO\_CODE\_FROM , VBOK. MONTH , vbok. status ,<br>substr(to\_char(VBOK.MONTH,'YY'),1,2)<br>,to\_char(mod(to\_number(decode(sign(to\_number(to\_char(VBOK.MONTH,'MM'))-5), ;to\_char(modite\_inumber(decode(signitio\_number(to\_char(VBOK.MONTH,'MM'))-5),<br>to\_char(VBOK.MONTH,'YY')),100),'00')<br>to\_char(VBOK.MONTH,'YY')),100),'00')<br>to\_char(WBOK.MONTH,'YY')),100),'00'),'00','00','01',to\_char(VBOK.MONTH, , VBOK. PROBABILITY , PRO.DESCRIPTION , PRO. ID , PRO.pgr\_id , PRO. PRODUCT\_TYPE PLA.DESCRIPTION PLA. PLATFORM , CMD.DESCRIPTION , round (VLIP. COMPUTERS \*decode(NVL(sum(VBOK1.AMOUNT).O).O.O.NVL(VBOK.AMOUNT.O)/sum(VBOK1.AMOUNT)) -\*decode(sign(NVL(sum(VBOK1.AMOUNT),O)),1,decode(sign(VBOK.AMOUNT),1,1,O),sign(VBOK.AMOUNT)) , round(VLIP.UNITS -!!!--\*decode(NVL(sum(VBOK1.AMOUNT),0),0,0,NVL(VBOK.AMOUNT,0)/sum(VBOK1.AMOUNT)) (VBOK.AMOUNT), --\*decode(sign(NVL(sum(VBOK1.AMOUNT),0)),1,decode(sign(VBOK.AMOUNT),1,1,0),sign(VBOK.AMOUNT) , VLIP. ID , VLIP. UNIT\_TYPE , VLIP.USAGE , VPUO. SUPPORT\_START .VPUO.SUPPORT\_END decode(PRO.PRODUCT\_TYPE,'SOFTWARE' (1+decode(NVL(vpuo.license\_price.0).0.0. decode(sign(NVL(vpuo.license\_price,0)-NVL(vpuo.transfer\_credit,0)),-1, -NVL(vpuo.license\_price,0)+NVL(vpuo.transfer\_fee,0) |-NUL(Vpuo.transfer\_credit,0)+NVL(Vpuo.transfer\_fee,0))/vpuo.license\_price))<br>|\*(1-NVL(Vpuo.DISCOUNT,0)/100),1)<br>|\*decode(NVL(Vpuo.license\_price,0),0, decode(NVL(vpuo.transfer\_fee,0),0,0,<br>decode(NVL(vpuo.transfer\_fee,0),0,0,<br>decode(NVL(vpuo.TS\_price,0),0,0, vpuo.transfer\_fee\*NVL(vlip.support\_price,0)\*NVL(vlip.units,0)\*(1-nvl(vlip.support\_discount,0)/100)/vpuo.TS\_price)),<br>NVL(vlip.units,0)\*NVL(vlip.license\_price,0)\*NVL(vlip.license\_discount,0)/100))<br>"decode(NVL(sum(VBOK1.AMOUN , decode(PKO, PRODUCTITYPE, 'SOFTWARE',<br>
(1+decode(NVL(Vpuo.TS\_price,0),0,0,-NVL(Vpuo.ts\_transfer\_credit,0)/vpuo.ts\_price))<br>
(1-NVL(Vpuo.TS\_DISCOUNT,0)/100),0)<br>
(1-NVL(Vpuo.TS\_DISCOUNT,0)/100),0)<br>
(1-NVL(Vaund(MONTHS\_BETWE

Wednesday, December 12, 2007

 $\times$ 

# **Ky6 OLAP**

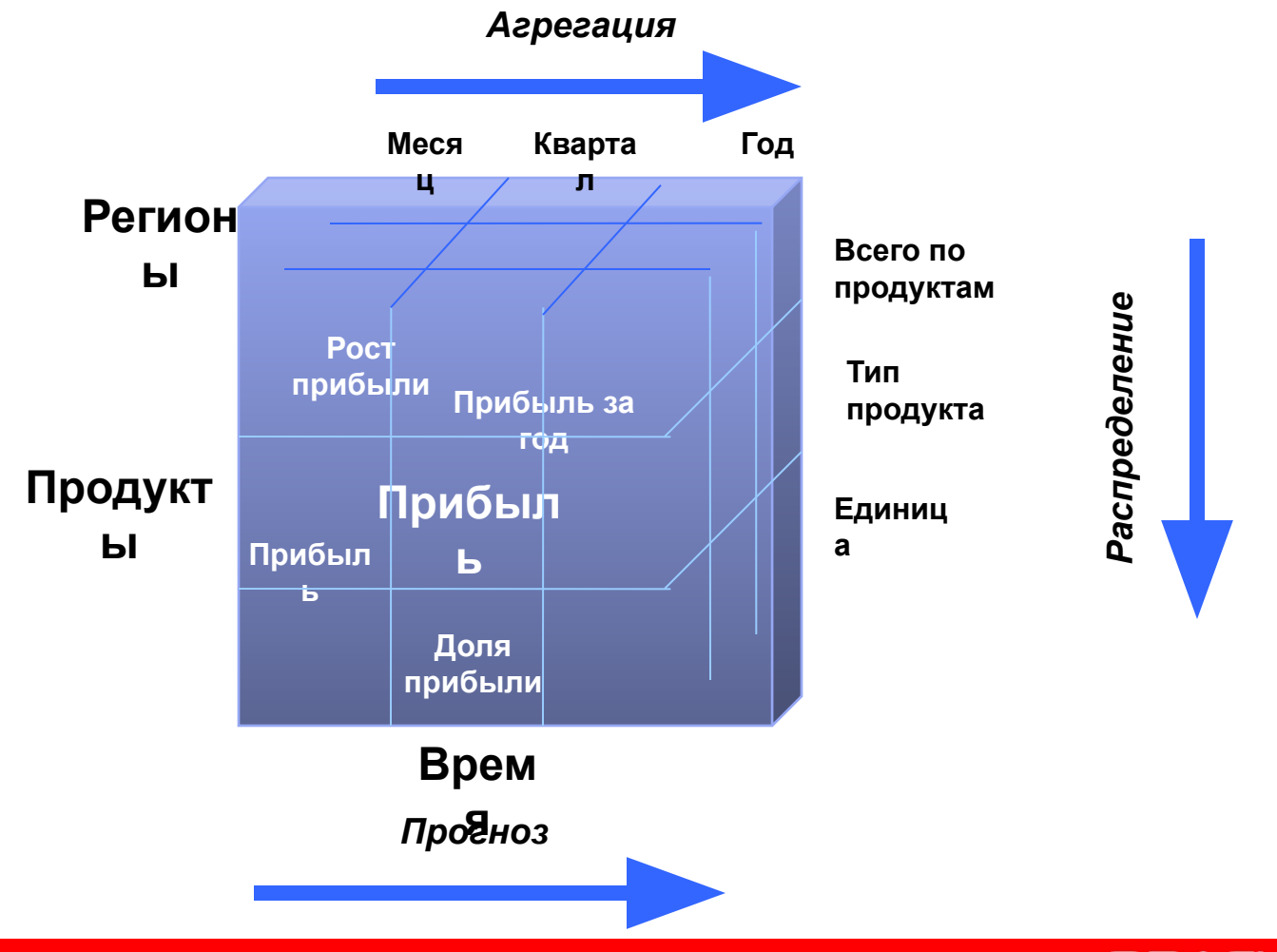

ORACLE<sup>®</sup>

## **Вычисления на Oracle OLAP DML**

**RPR hr\_cube\_sal(emp\_id '7499')- hr\_cube\_sal(emp\_id '7521')**

 **(В Excel-е B10=A5-A6)**

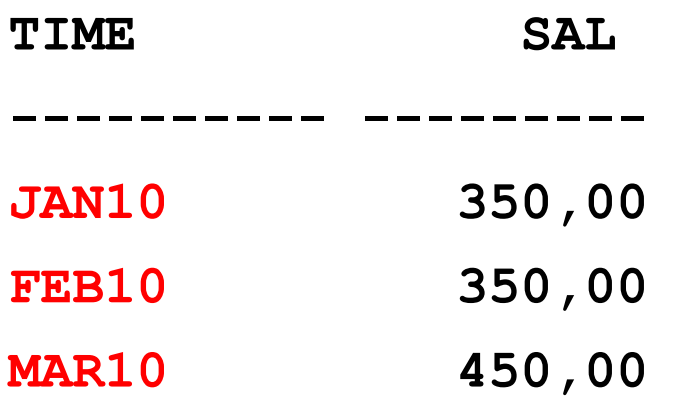

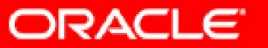

## **Сравнение OLAP DML и SQL**

**Задача**

Найти товары, по которым за период Октябрь 2009 были продажи на сумму более 100 000 в регионе Северо-Запад

```
Select p.prod name, g.geog_name, t.time_name,
f.sales 
    from fact f, proddim p, geogdim g, timedim t
  where f.prod id = p.prod id and f.geog id =
g.geog_id
     and t.time id = f.timeid and g.geog id = 'NW'and t.time_id = 'OCT2009' and sales > 100000
```
**OLAP DML**

limit geography to 'NW' limit time to 'OCT2009' limit product to dollars gt 100000

ORACLE

**SQL**

## **SQL Model**

- Выборка рассматривается в виде куба
- Введен оператор MODEL
- С помощью модели куб, т.е. выборка, может изменяться и расширяться
- Мощнейшие возможности по формированию сложных вычислений

**SELECT \* FROM sales s MODEL DIMENSION BY (Product,Version) MEASURES (units,price,sale) RULES UPSERT (sale['Total','Total'] = SUM(sale)[ANY,ANY])**

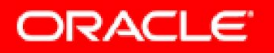

#### **Повышение производительности**

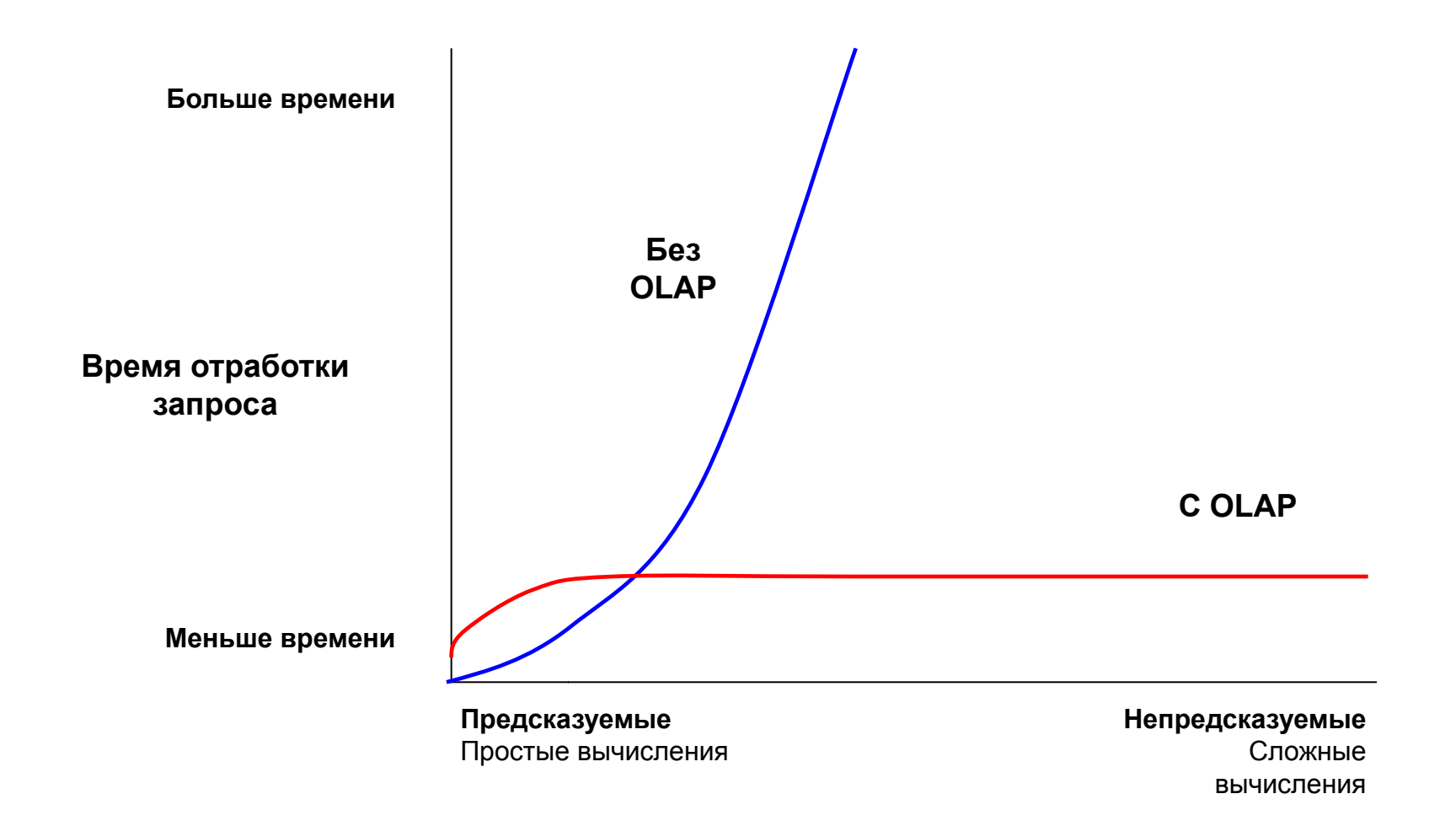

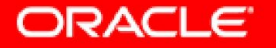

# **Три (M)OLAP сервера Oracle**

- Oracle Express Server
	- не развивается, используется, например, с OFA
- Oracle OLAP option
	- опция СУБД Oracle, наследница Express Server
- Oracle Hyperion Essbase
	- появился с приобретеним Hyperion

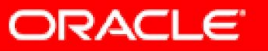

# **Краткая история Oracle OLAP (1/2)**

- 1967 Leonard M. Lodish и John D.C. Little основали Management Decision Systems (MDS)
- **• 1977 Software Development Laboratories (SDL), предшественник Oracle. Основатели Larry Ellison, Bob Miner и Ed Oates.**
- **• 1979 Выпущена Oracle Version 2 (RDBMS)**
- 1983 MDS начинает переписывать Express на С с AED.
- 1985 Information Resources, Inc. (IRI) приобретает MDS. Express полностью переписан на C
- **• 1993 E.F. Codd придумал термин OLAP и E.F. Codd, S.B. Codd и C.T. Salley опубликовали работу "Providing OLAP to User-Analysts: An IT Mandate" где сформулировали 12 принципов OLAP**

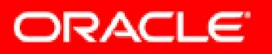

## **Краткая история Oracle OLAP (2/2)**

#### **• 1995 – Oracle приобретает Express у IRI**

- 1998-2000 Oracle продолжает развитие Express и в конце 90х начинается работа по интеграции Express в ядро Oracle
- 2002 Oracle  $9.2.0$  Express интегрирован в ядро Oracle и назван OLAP option
- 2004 10.1.0 OLAP добавлены возможности доступа по SQL и секционирование
- 2004 10.1.0 В OLAP option появляется новая запатентованная технологния агрегирования и управления разреженными данными
- 2005 10.2.0 первое терабайтное Аналитическое пространство
- 2007 Выпущена Oracle Database 11g
- **• 2007 Oracle покупает Hyperion**
- 2007 11.1 OLAP option интегрирована с механизмом query rewrite для использования кубов в качестве материализованных представлений.

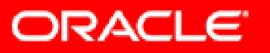

## **Что такое Oracle OLAP?**

- Многомерная СУБД, встроенная в СУБД Oracle (MOLAP)
- Основное назначение анализ данных
- Построена на основе Oracle Express Server
- Данные хранятся в т.н. Аналитических пространствах (Analytical Workspaces)

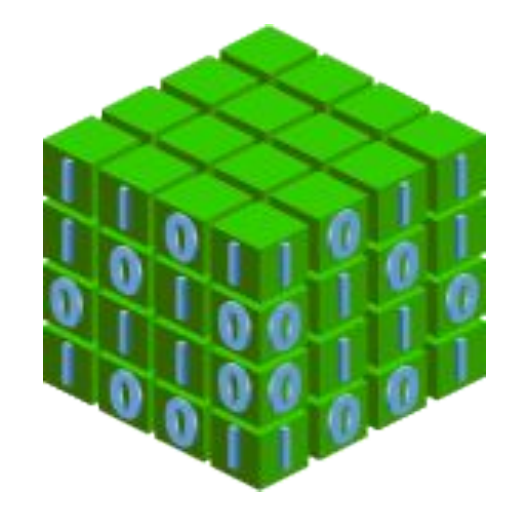

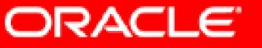

#### **Oracle OLAP и СУБД Oracle**

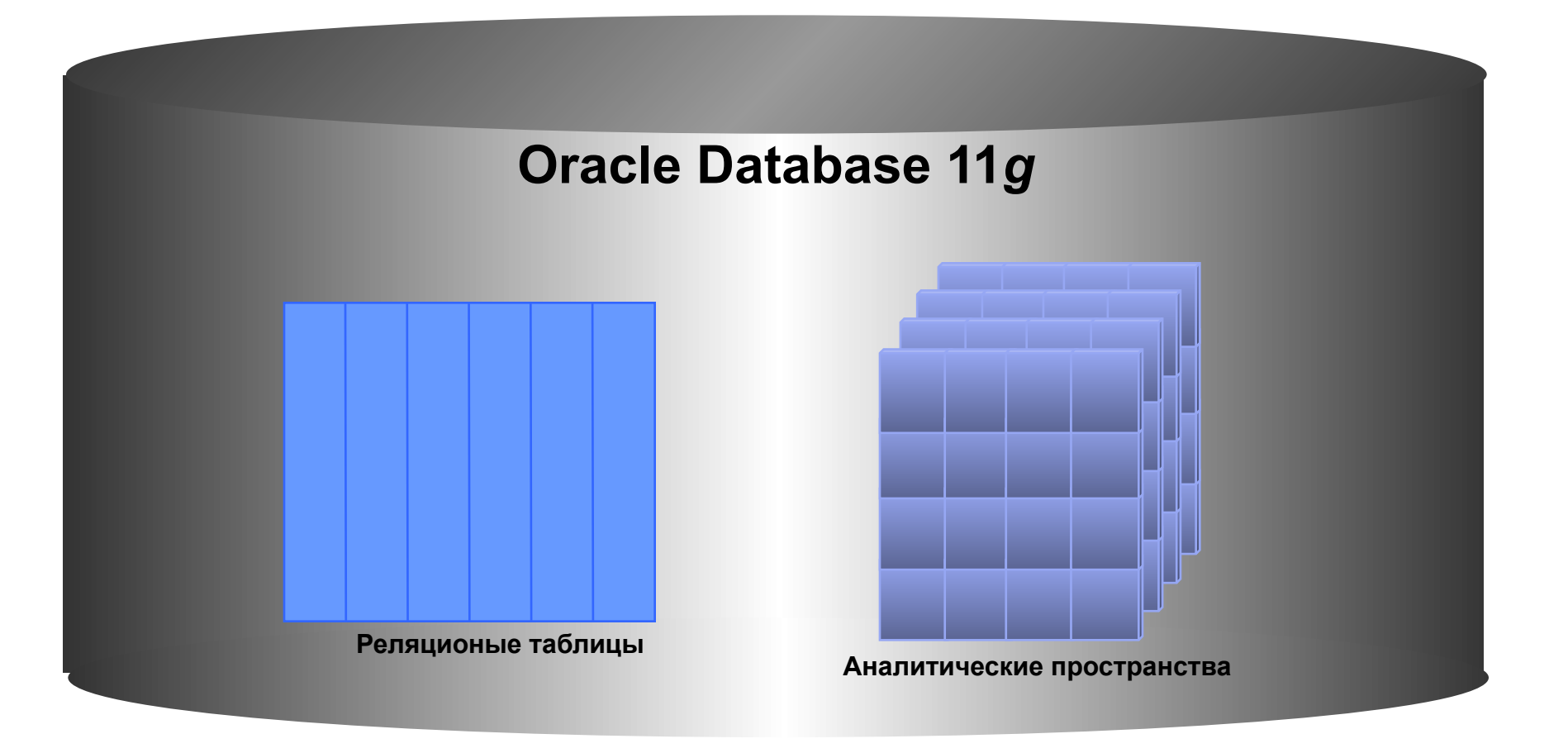

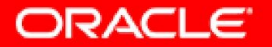

## **Отличительные особенности OLAP**

- Работа не только с детальными данными, но и с агрегатами
	- При этом разработчик приложений не думает о том как рассчитывать агрегаты
- Мощные аналитические возможности
- Работа с множеством иерархий, в том числе и Parent-Child
- Возможность записывать факт в произвольное место куба
	- Часто используется в финансовых системах, когда агрегат не равен сумме детальных данных

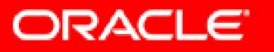

### **Когда стоит попробовать использовать OLAP**

- Когда SQL запросы становятся очень сложными
- Когда есть потребность в сложных вычисляемых показателях
- Когда существует большое количество нерегламентированных запросов.
- Когда производительность запросов становится проблемой

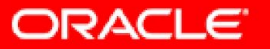

## **Типы иерархий**

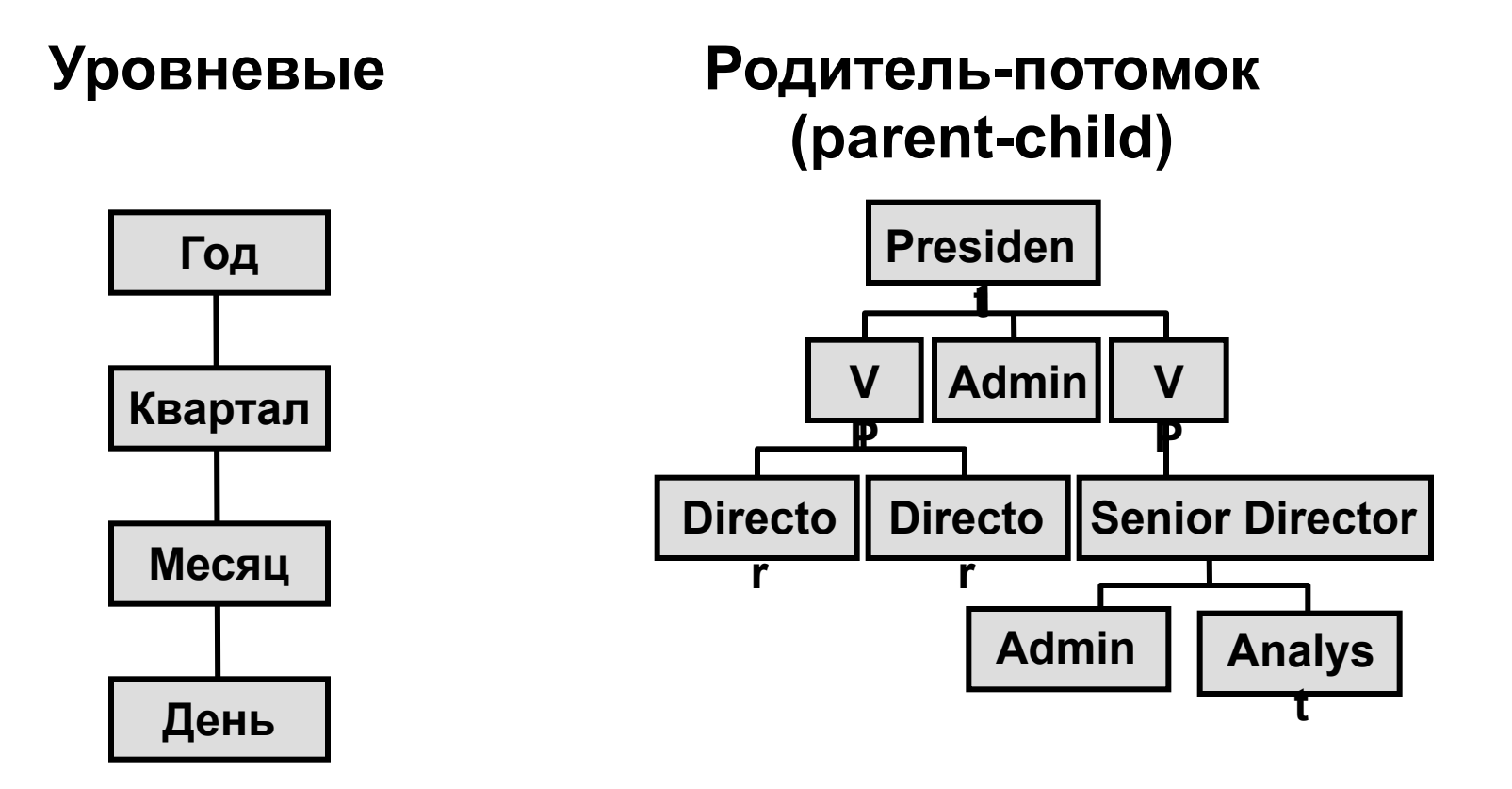

**ORACLE** 

## **Analytic Workspace Manager**

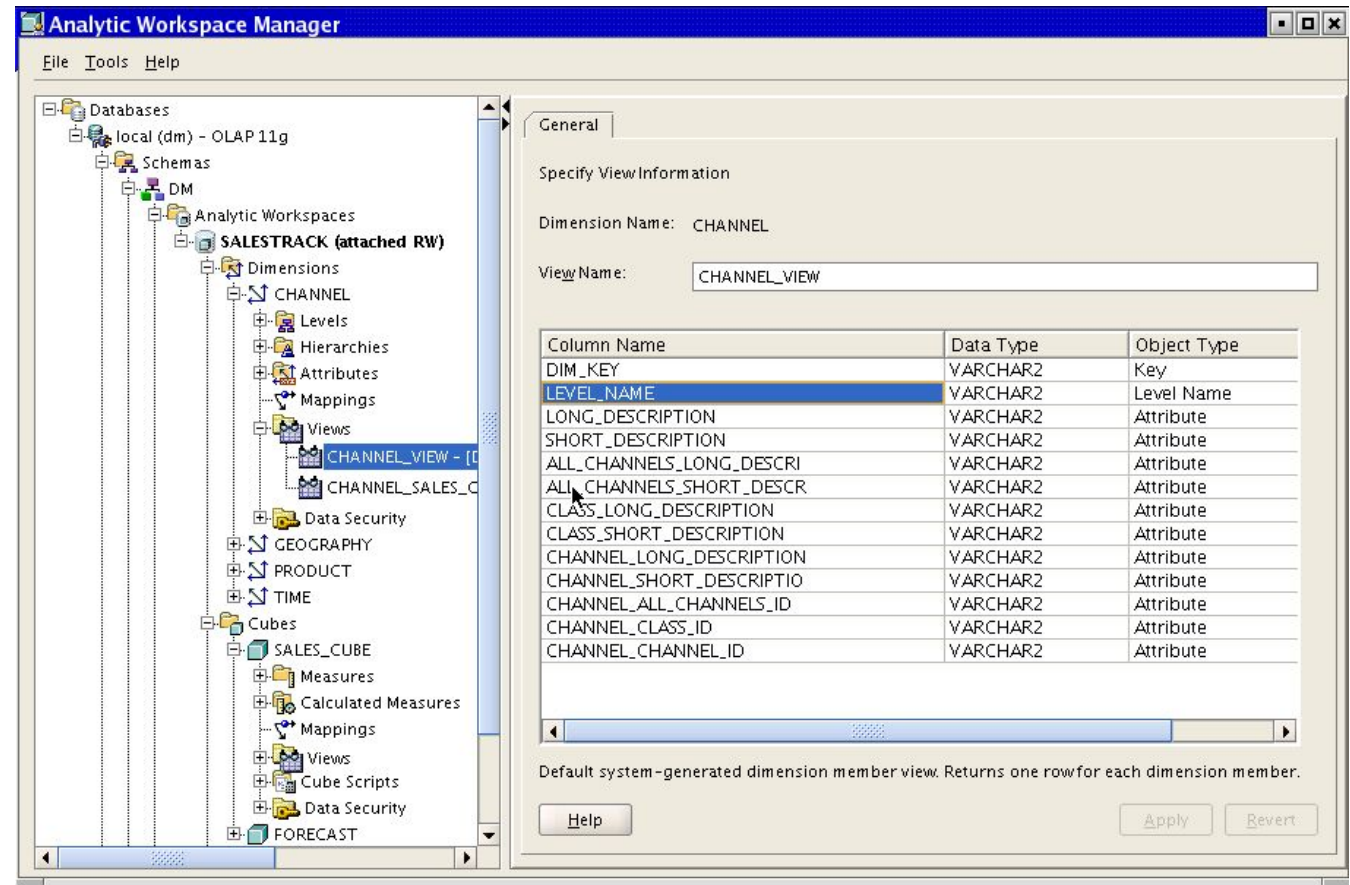

**"Enterprise Manager" для OLAP**

**Некоторые вещи без AWM сделать крайне сложно**

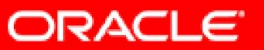

## **Возможности Oracle OLAP**

- Данные и правила вычисление интегрированы
- Большая библиотека для вычислений
- Многомерные вычисления

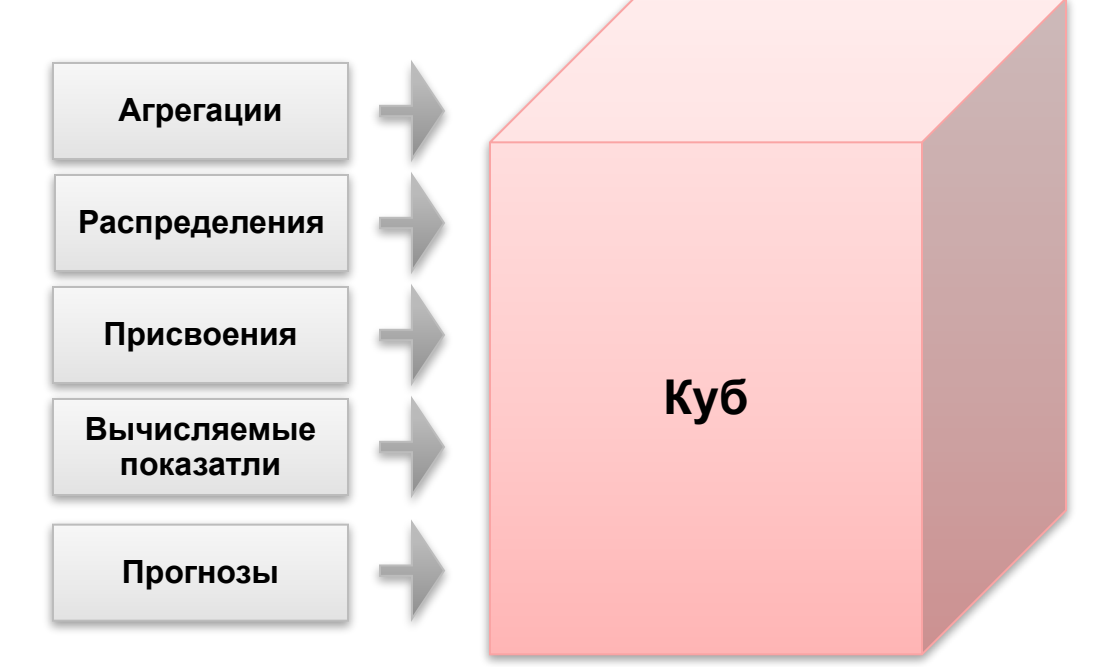

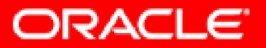

## **Вычисления**

#### • Вычисления определяются один раз

• Работают по всем измерениям и уровням

• Инструменты просто извлекают результаты

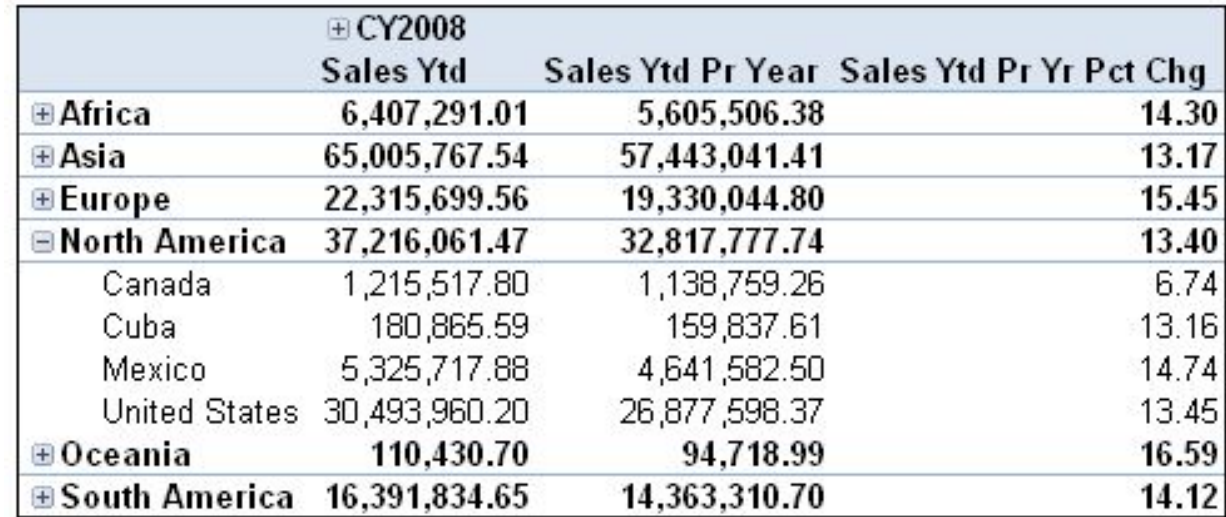

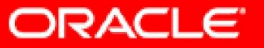

## **Вычисления между кубами**

• Вычисления могут использовать данные в других кубах

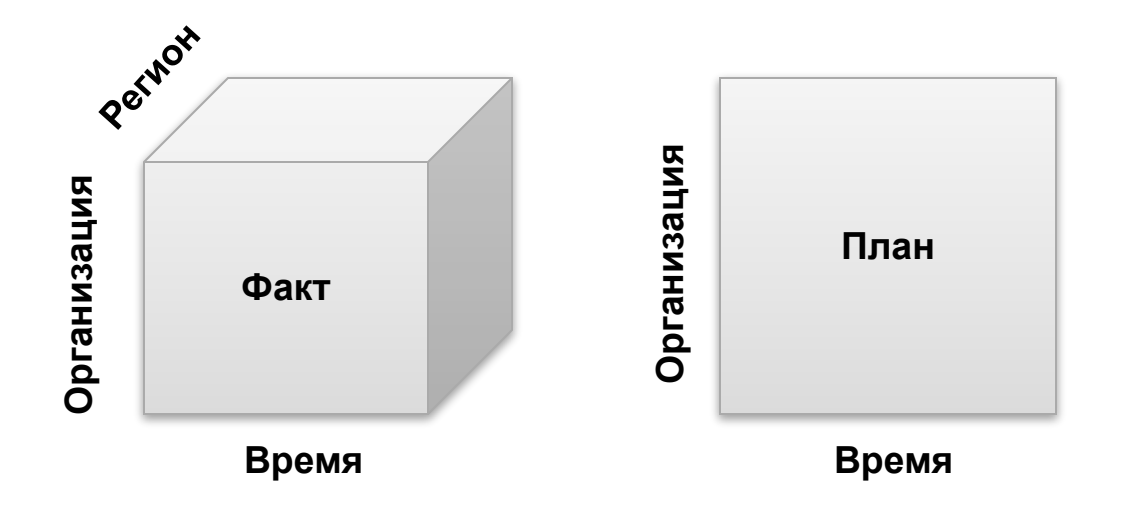

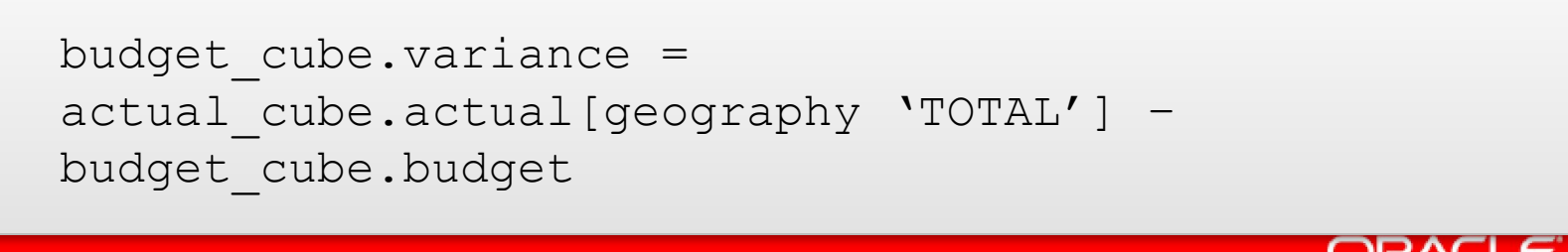

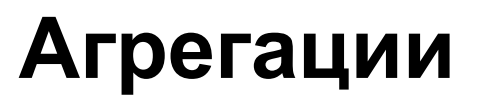

• Агрегации вычисляют значения на верхних уровнях на основе данных нижних уровней

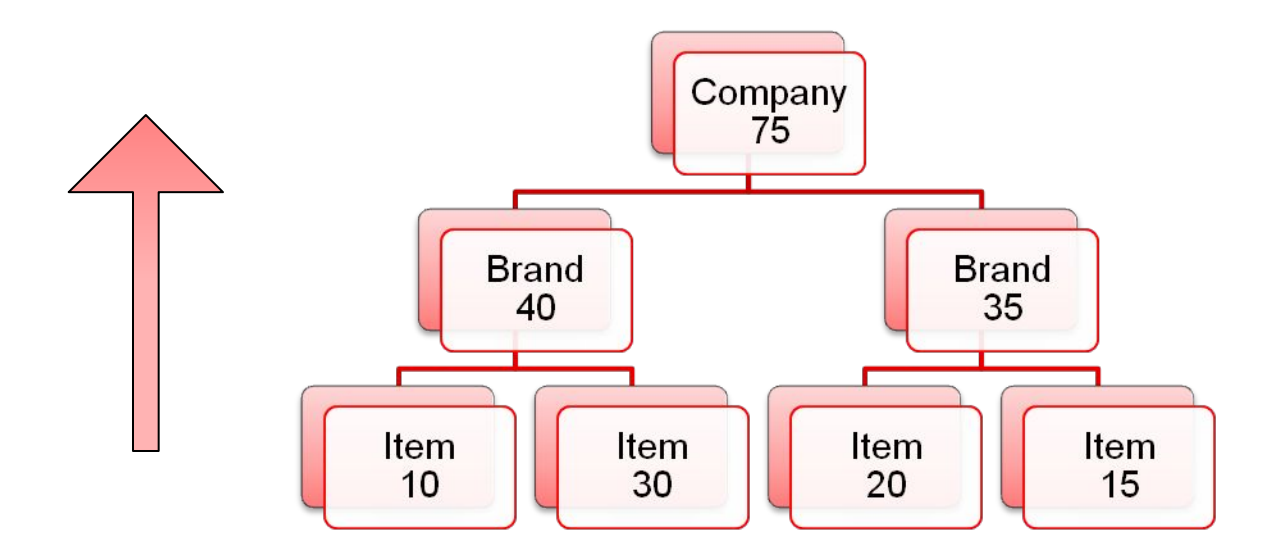

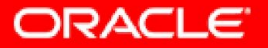

## **Агрегации**

#### • Пример – Вычисление значения на конец периода

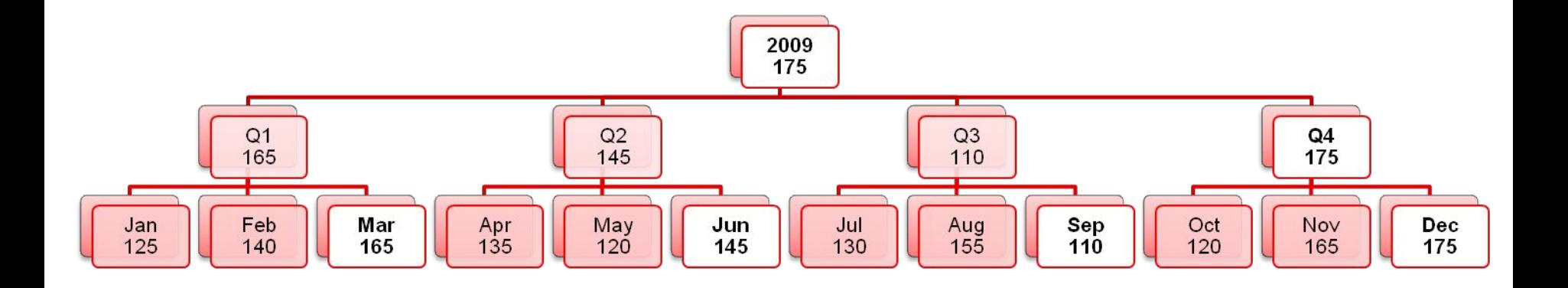

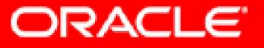

## Иерархические распределения

• Распределения вычисляют значения нижних уровней на основе значений верхних и весов

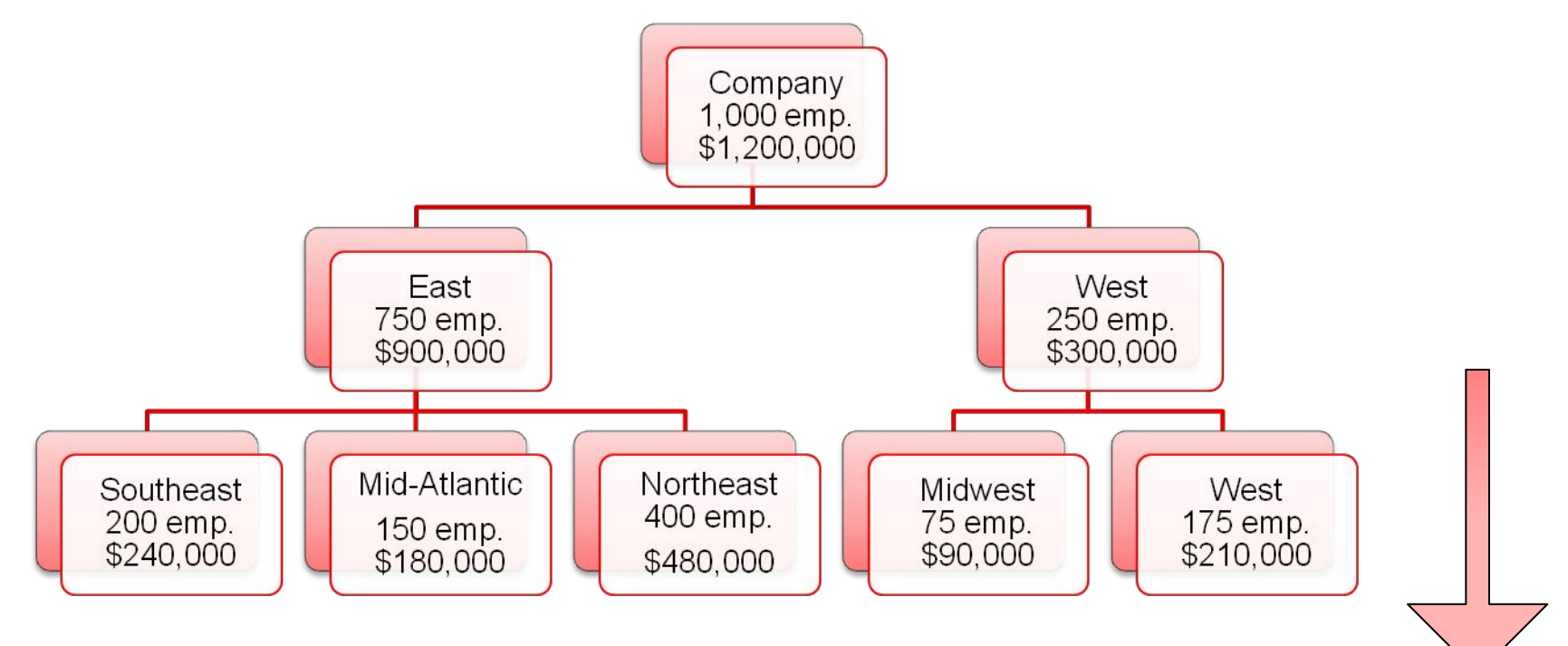

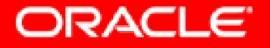

**net\_income = operating\_income – taxes operating\_income = gross\_margin - (marketing + selling\_exp + r\_d) gross\_margin = revenue - cogs**

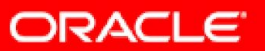

#### Вычисляемый показатель, демонстрирующий на верхних уровнях наличие проблемы на нижних

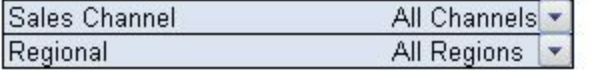

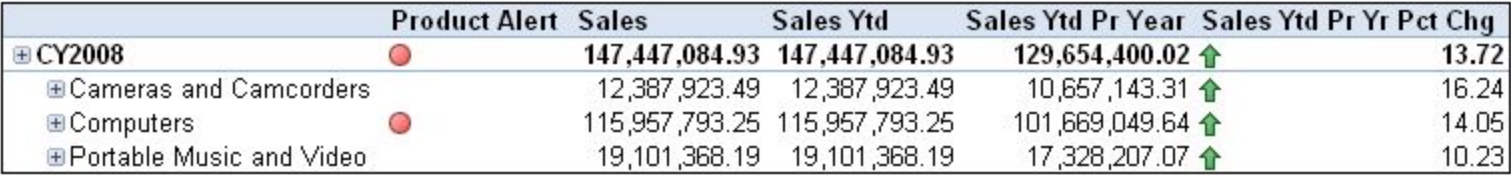

```
VRB alert NUMBER
VRB product NUMBER
product = product + 0TEMPSTAT product time
  DOLIMIT product TO DESCENDANTS USING product parentrel product
    IF STATLEN(product) EQ 0
     THEN alert = na
      ELSE DO
       LIMIT product KEEP sales cube sales ytd pr yr pct LT 0
       AND sales cube sales share tot pro GT .25
        IF STATLEN(product) GT 0
         THEN alert = -1ELSE alert = na
      DOEND
   DOEND
  RETURN _alert
```
- Большое количсетво шаблонов вычислений
- Можно расширять набор шаблонов

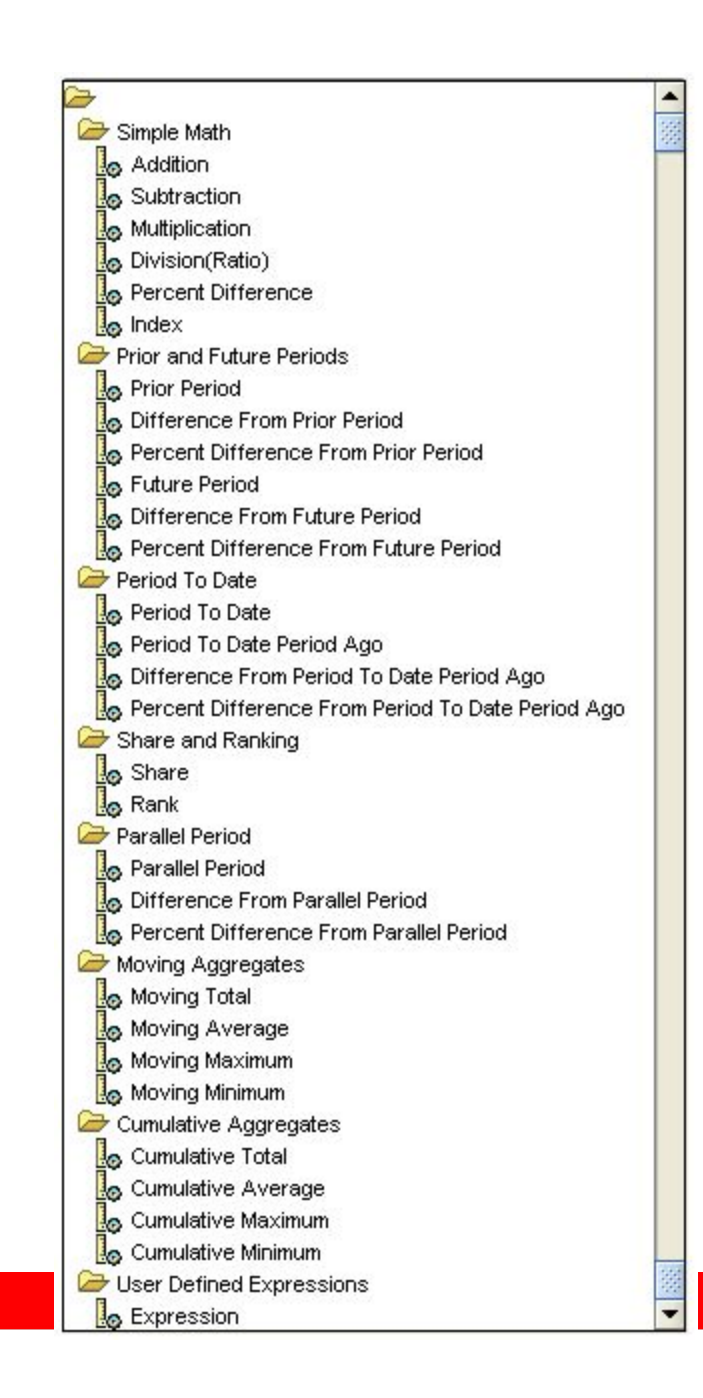

#### • Шаблоны помогают создать аналитическое выражение

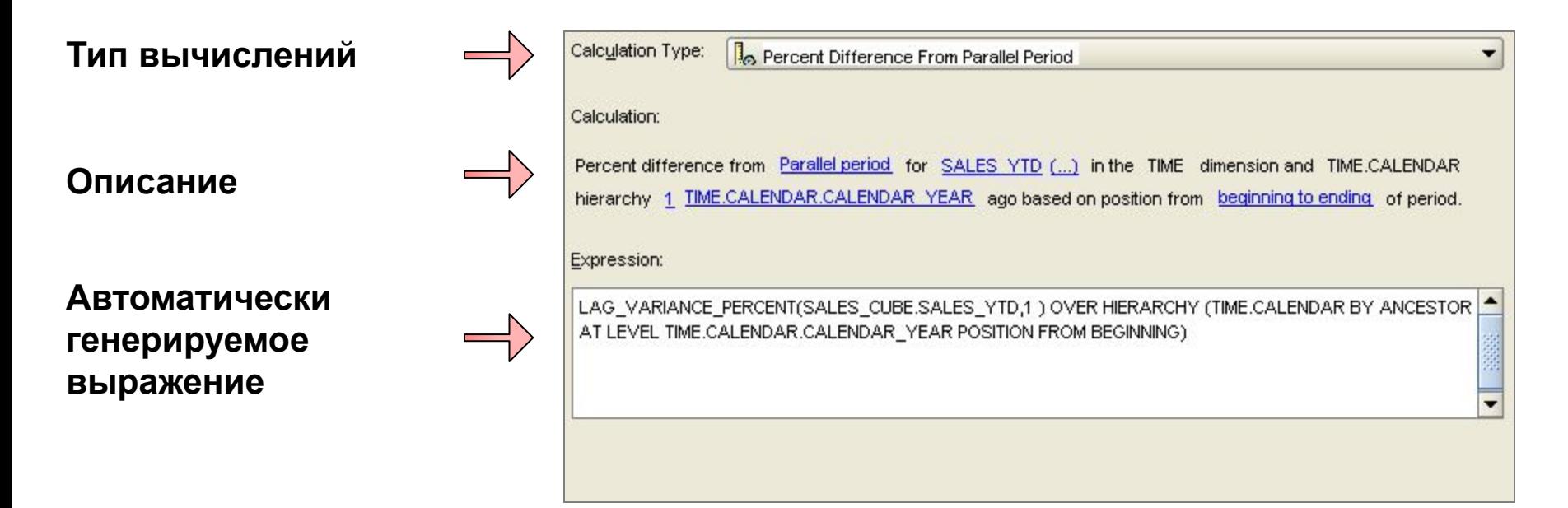

#### **Percent Change in YTD Sales from Year Ago**

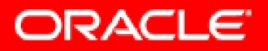

### **Cumulative Total (or AVG, MIN, MAX)**

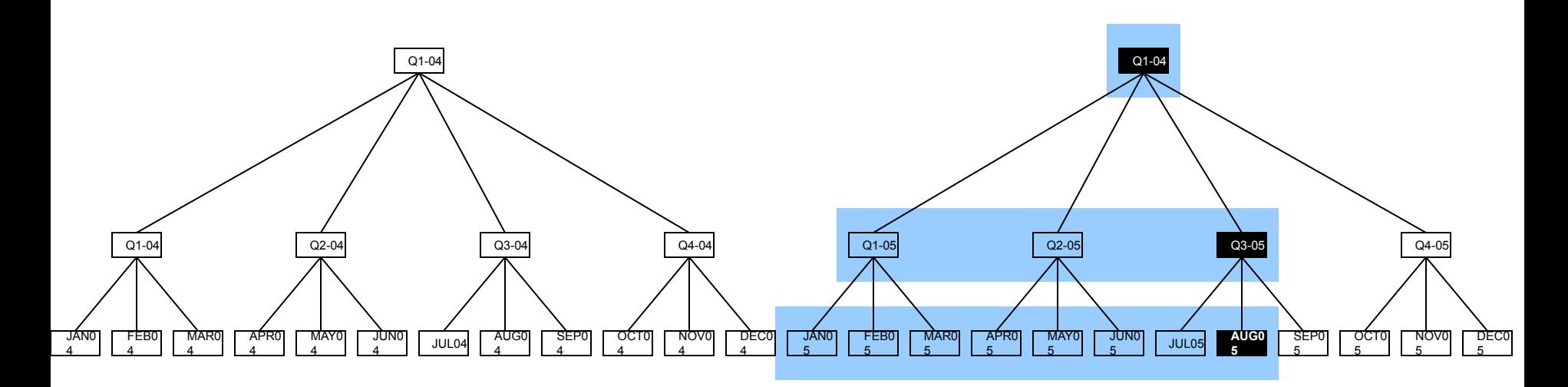

Cumulative total (sum) of Sales in the Time dimension and Calendar Year hierarchy within ancestor at level calendar year. Total from beginning member to current member.

SUM(sales) OVER HIERARCHY (global.time.calendar year BETWEEN UNBOUNDED **PRECEDING AND CURRENT MEMBER WITHIN ANCESTOR AT LEVEL global.time.calendar\_year)**

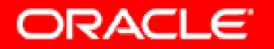

## **Percent Difference From Parallel Period**

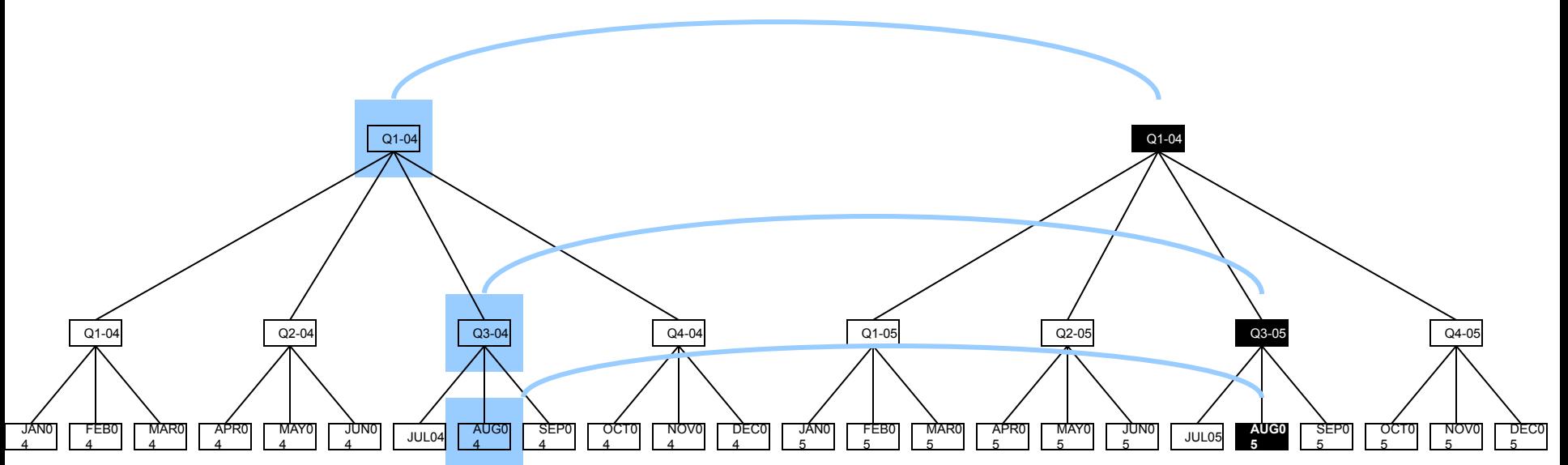

Percent difference from parallel period for Sales in the Time dimension and Calendar Year hierarchy 1 Year ago based on position from the beginning of Year.

LAG VARIANCE PERCENT(global.units cube.sales,1) OVER HIERARCHY **(global.time.calendar\_year BY ANCESTOR AT LEVEL global.time.year POSITION FROM BEGINNING)**

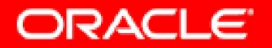

## Присвоения

- Присвоение записывает данные в ячейки куба
- Можно использовать для Что-Если анализа
	- С учетом иерархий и уровней.
	- Пользователь может определять свои правила вычислений
	- Фильры, ранжирования, временные ряды, более 450 функций

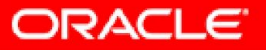

### Доступ с помощью любых инструментов

#### Ускорение для реляционных приложений и отчетных средств

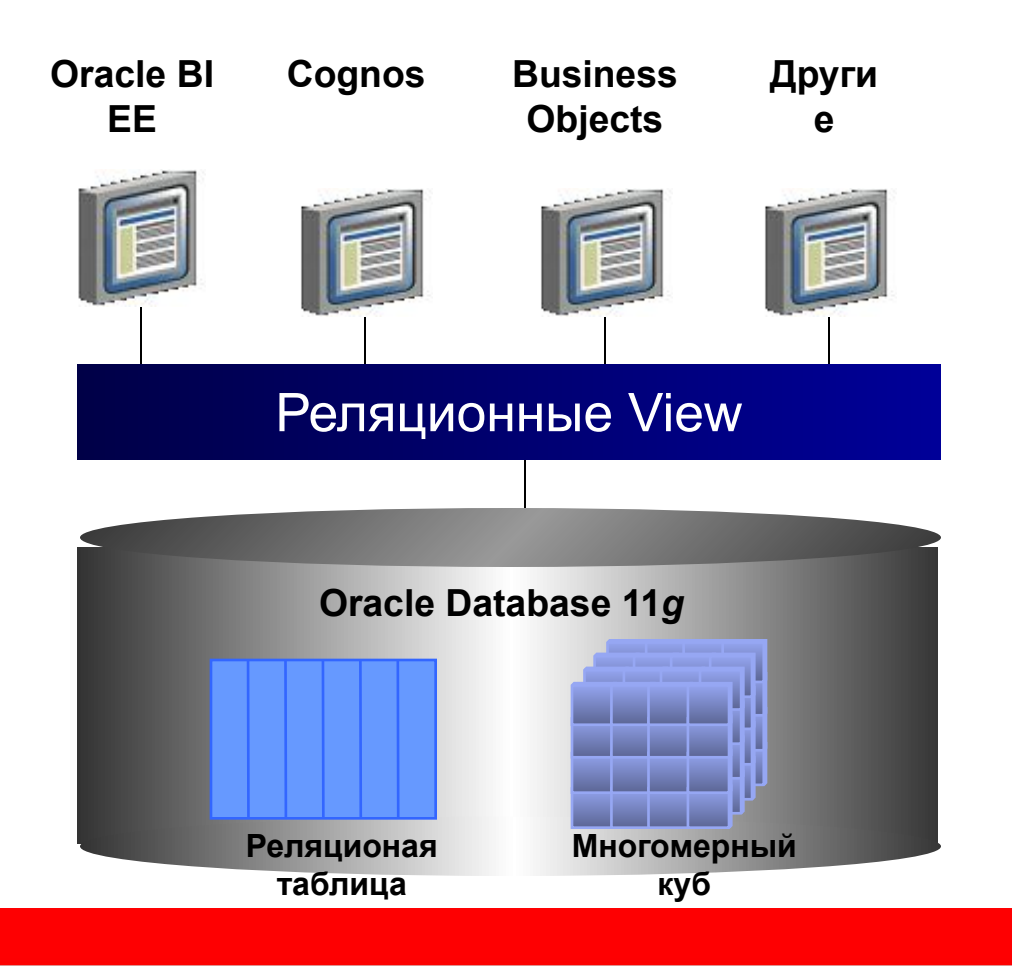

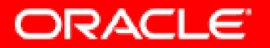

## **11g Cube Fact View**

DESC units\_cube\_view;

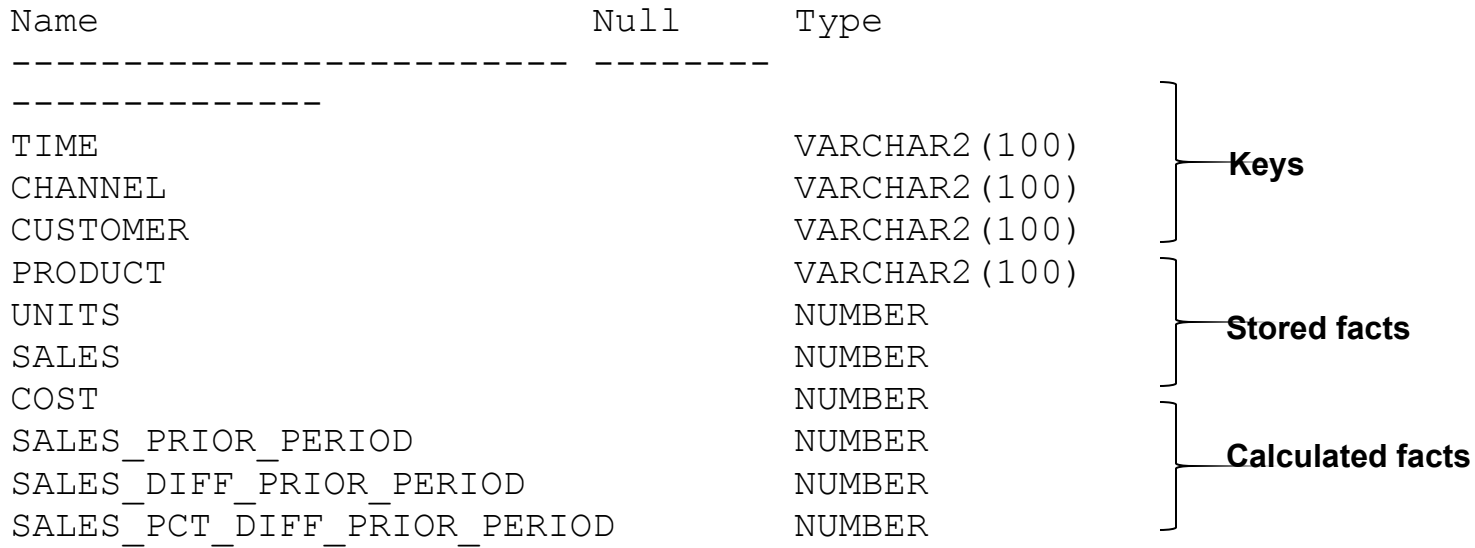

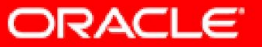

## **11g Cube Fact View**

```
SELECT time,
  product,
   customer,
   channel,
  units
FROM units cube view
WHERE rownum < 15;
```
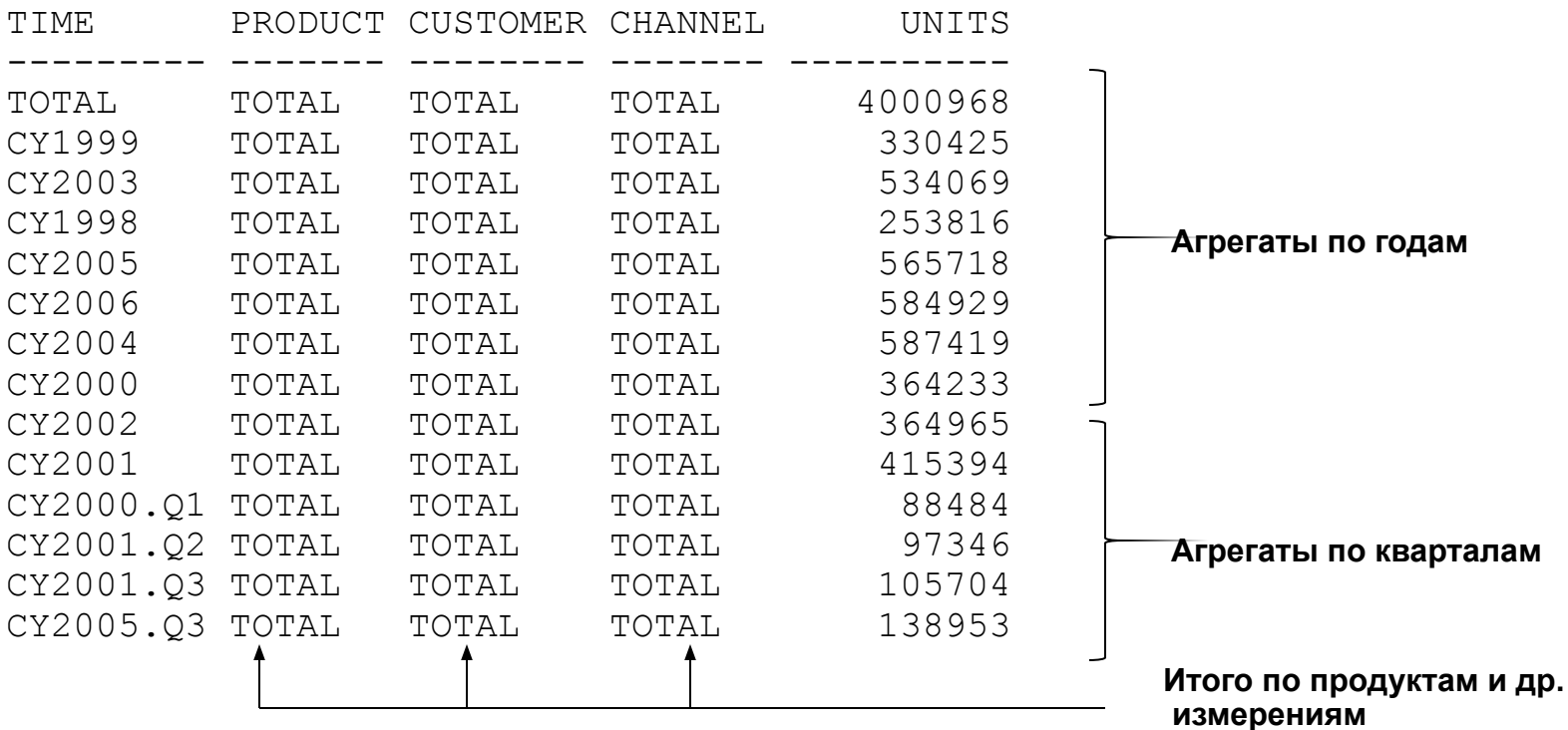

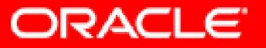

#### **Запросы к Cube Views Explain Plan**

#### **SELECT**

```
t.long_description time,
 g.long_description geography,
 c.long_description channel,
 f.sales sales
FROM time_calendar_view t,
     product_standard_view p,
     geography_regional_view g,
     channel_sales_channel_view c,
    sales cube view f
WHERE t.dim_key IN('CY2007','Q1CY2007',
                     'FEB2007')
 AND p.dim_key = 'ALL_PRODUCTS'
 AND g.level_name = 'REGION'
 AND c.dim_key = 'INTERNET'
 AND t.dim_key = f.TIME
 AND p.dim_key = f.product
 AND g.dim_key = f.geography
 AND c.dim_key = f.channel
ORDER BY t.end_date;
```
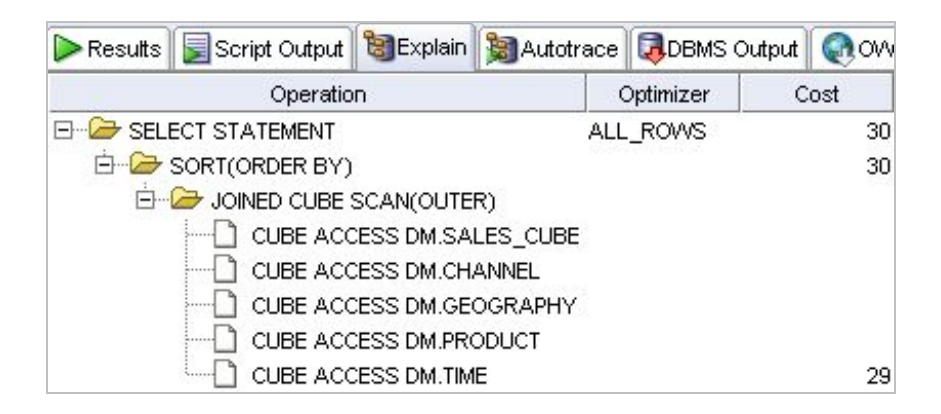

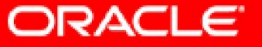

#### **Материализованные представления**

- Хранение суммарных данных
- Использование материализованных представлений при автоматической оптимизации запросов
- Средства модификации запросов
- Различные методы обновления (полное, частичное и отложенное)

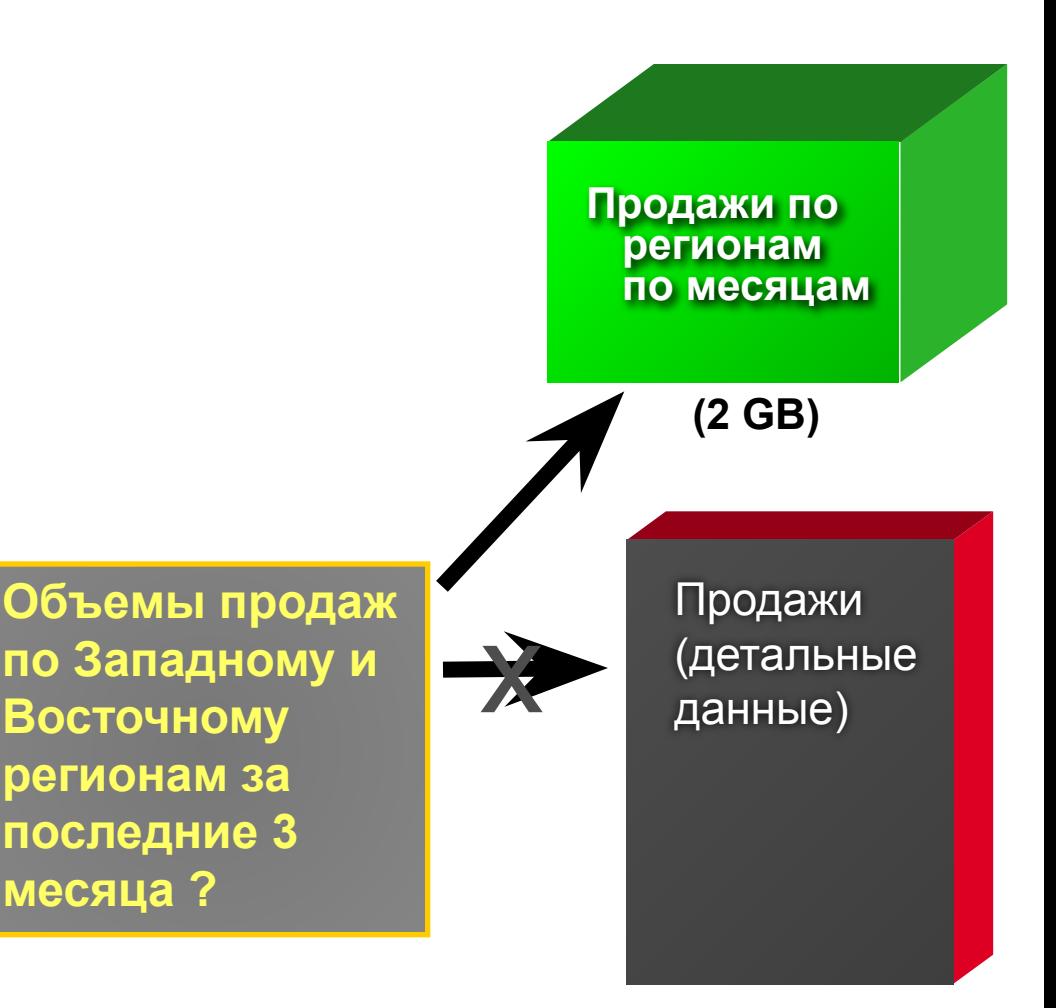

**(30 GB)**

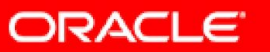

## **Materialized Views**

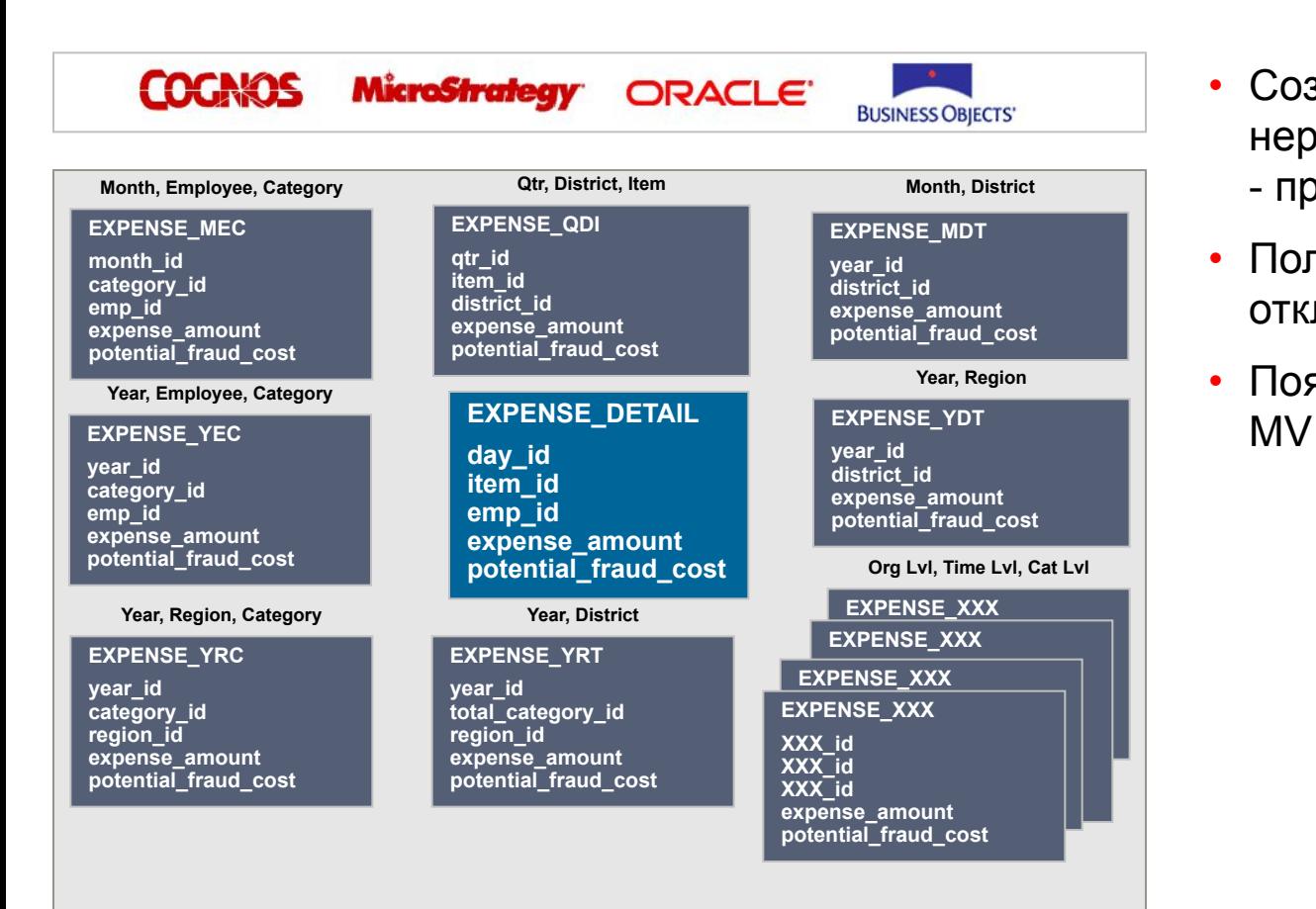

- Создание MV при нерегламентированных запросах - проблема
- Пользователи хотят ровый отклик
- Появление большого количества

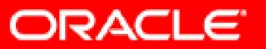

## **11g Cube-Organized Materialized Views**

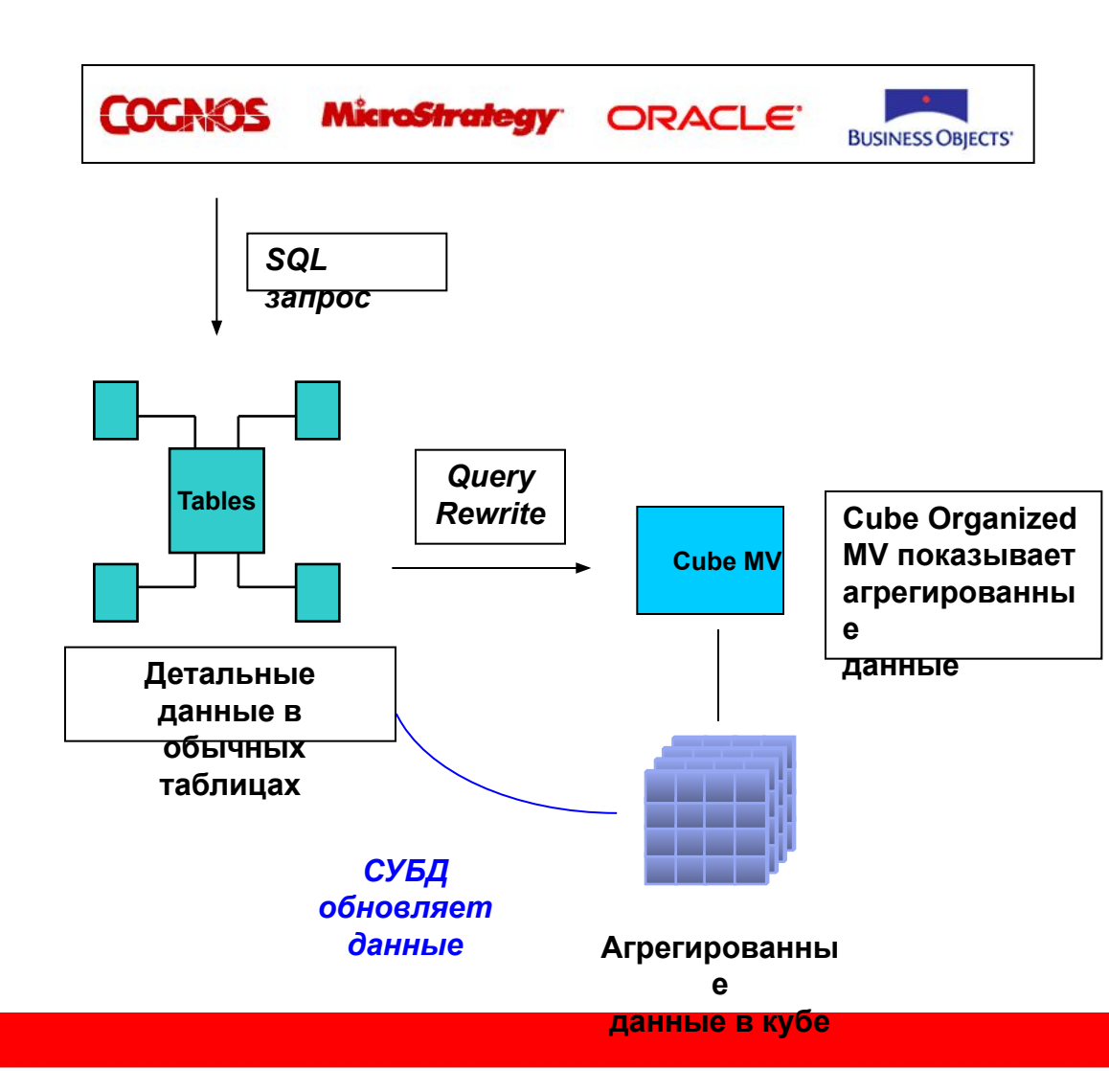

- Детальные данные в реляционных таблицах
	- Приложение генерирует SQL запрос
- Агрегированные данные в OLAP кубе
- Доступ к агрегированным данным в кубе – автоматический, через query rewrite
- Приложение не меняется, но запросы работают быстрее

ORACLE

## Ошибки при использовании OLAP

- Желание подменить хранилище OLAP системой
- Хранение слишком детальных данных в OLAP
- Ожидание, что OLAP сервер решит сам все проблемы с производительностью
- Непонимание разницы между реляционными и многомерными СУБД

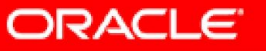

### **Oracle OLAP MDX Driver (http://simba.com)**

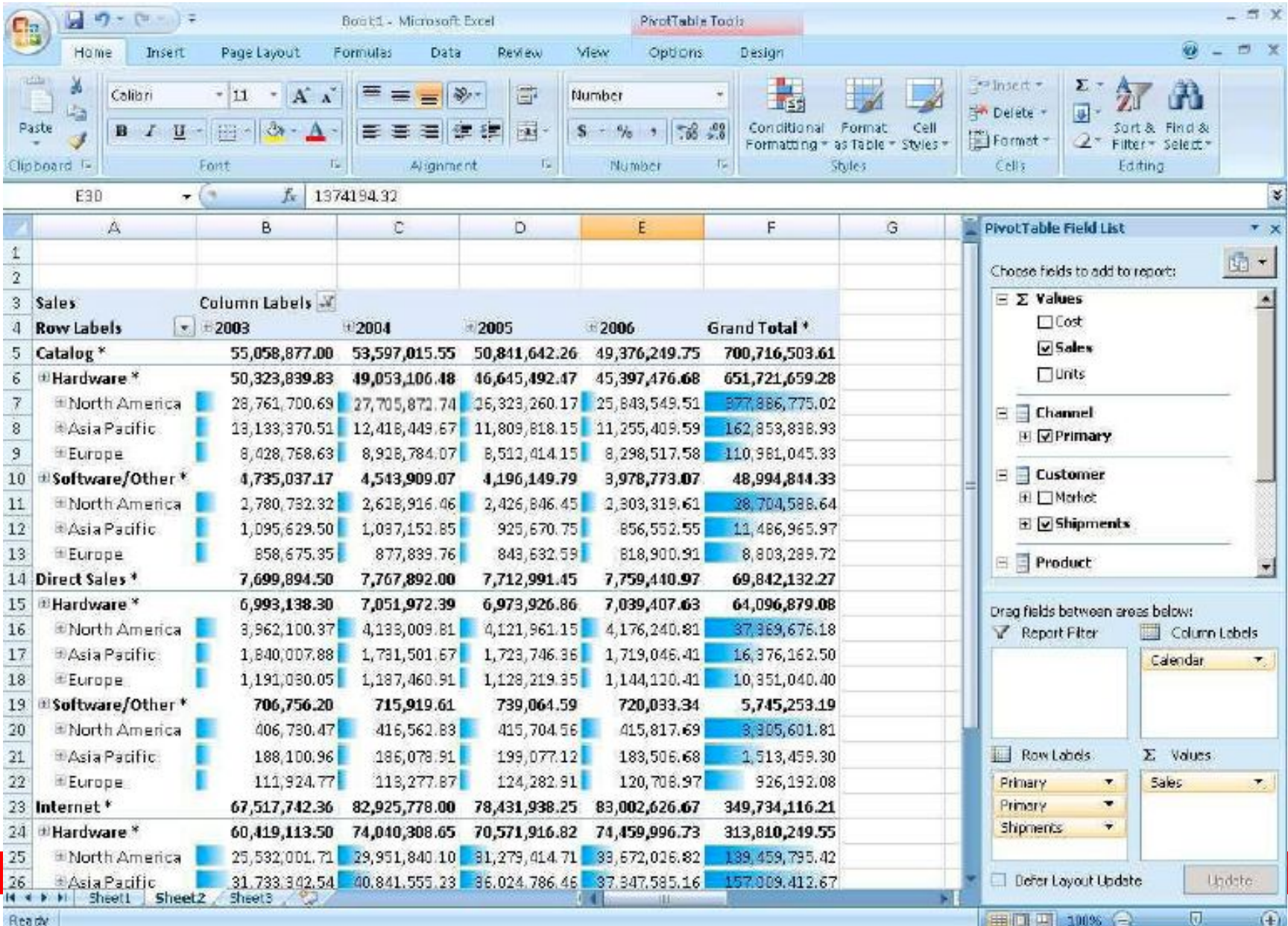

## **Работа Simba MDX-OLAP Adapter**

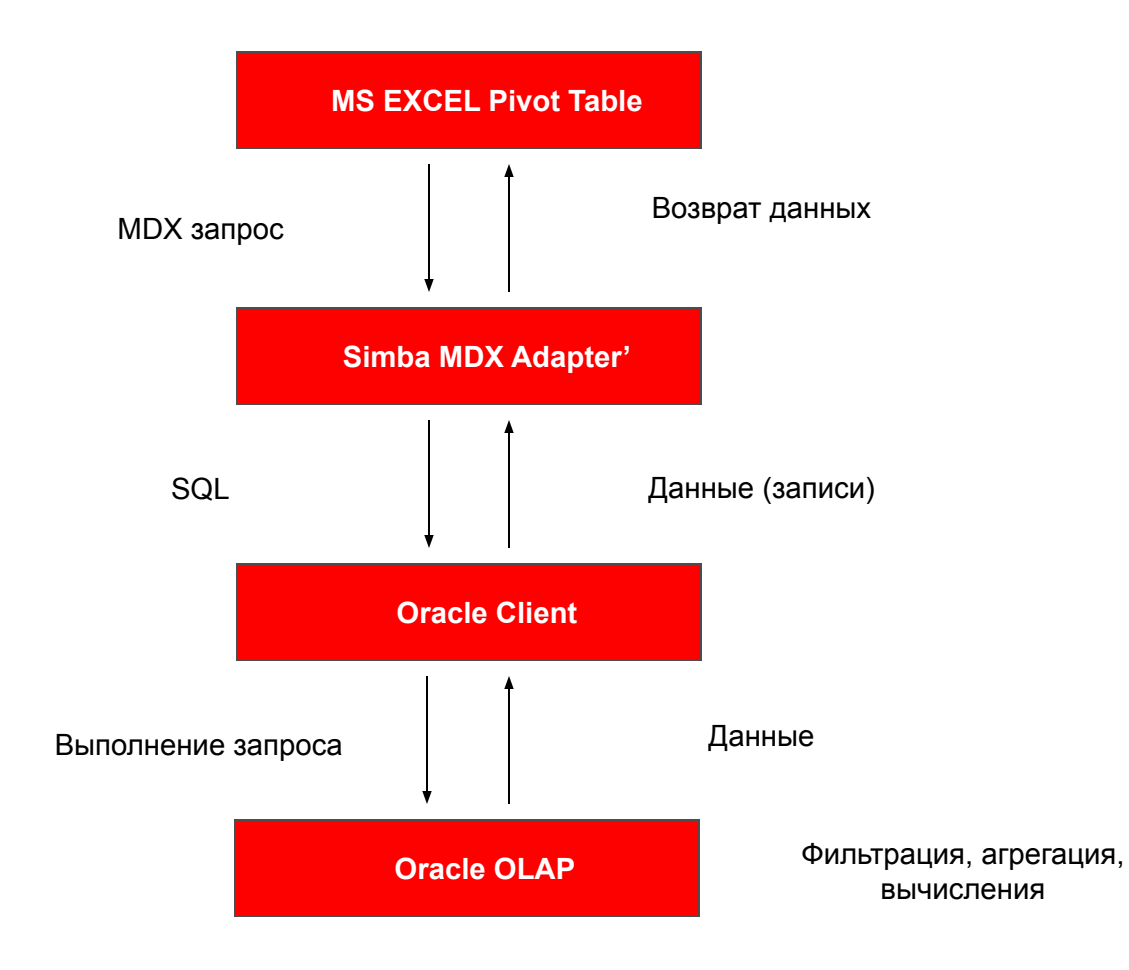

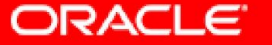

#### **Для чего можно использовать OLAP 11g**

- Как MOLAP сервер
- Как вычислительное ядро для приложений на Oracle
- Как новый тип MV
- Как ускоритель запросов по агрегированным данным

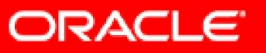

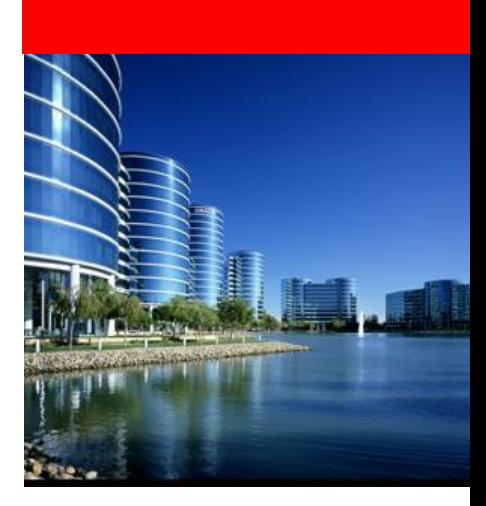

# OLAP 11g и BI EE

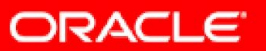

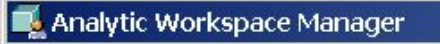

#### Eile Tools Help

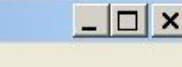

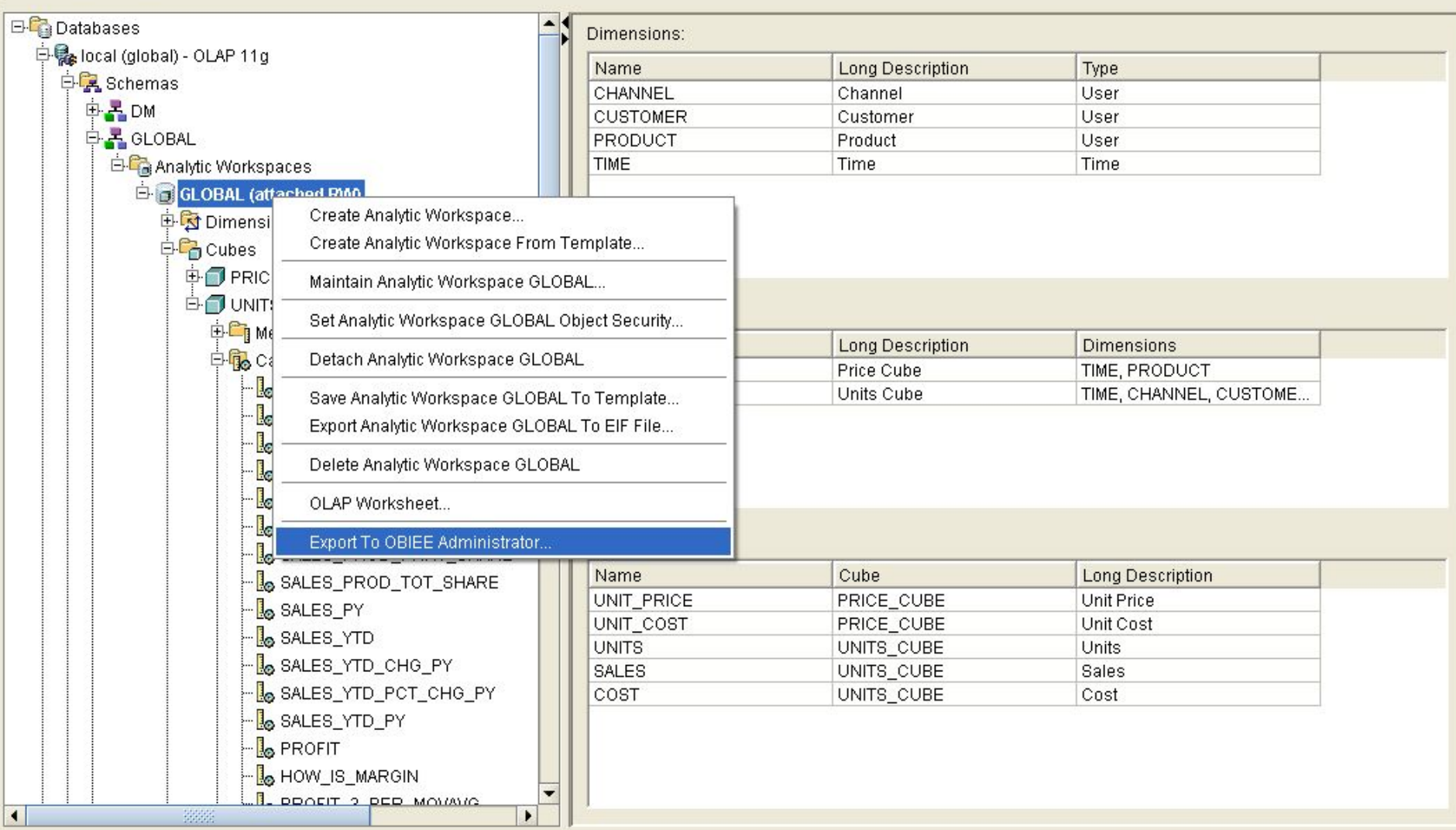

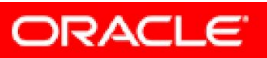

#### System Clipboard

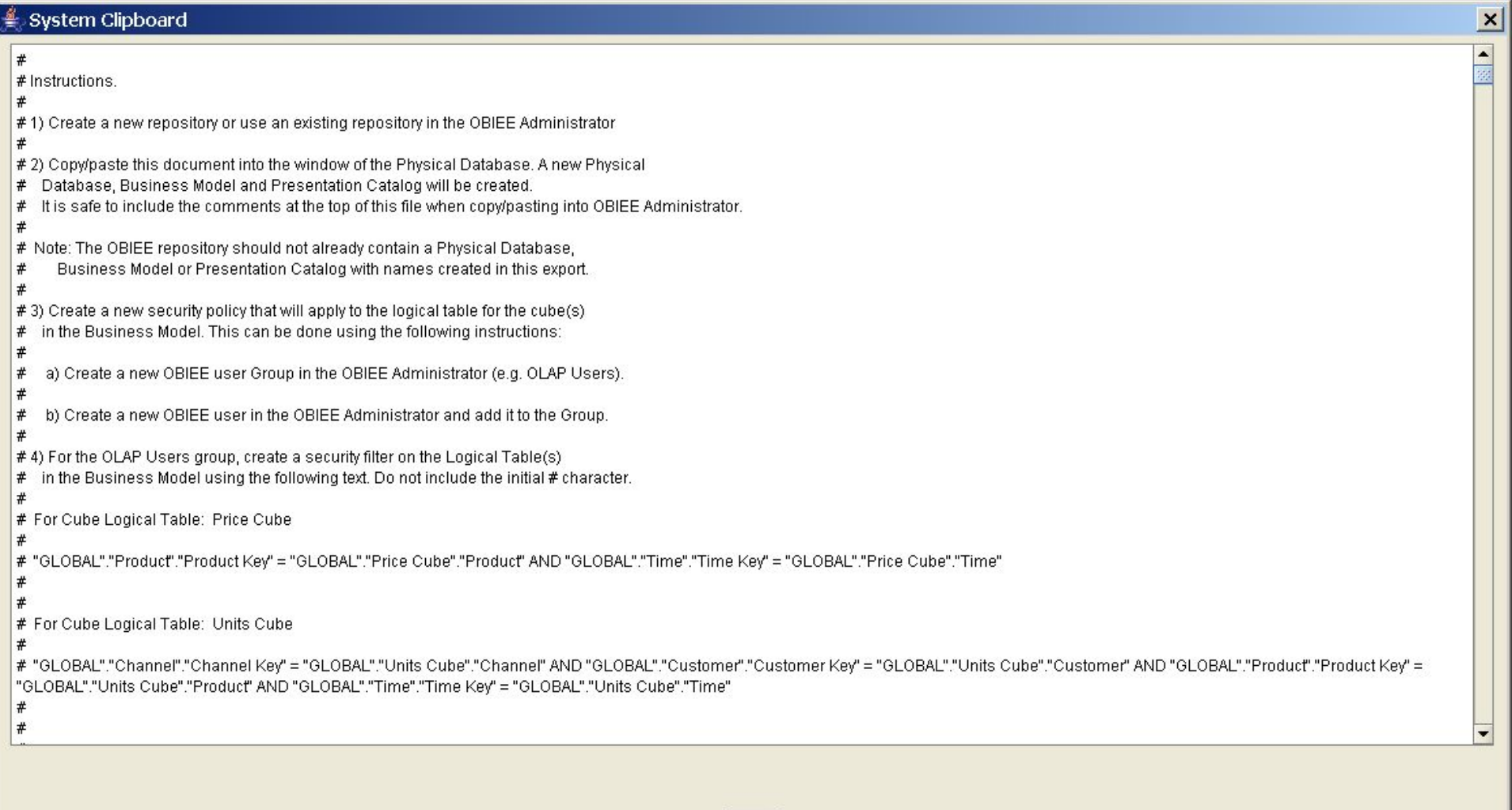

 $\boxed{\text{Close}}$ 

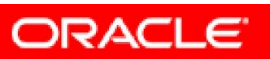

 $\overline{\phantom{a}}$ 

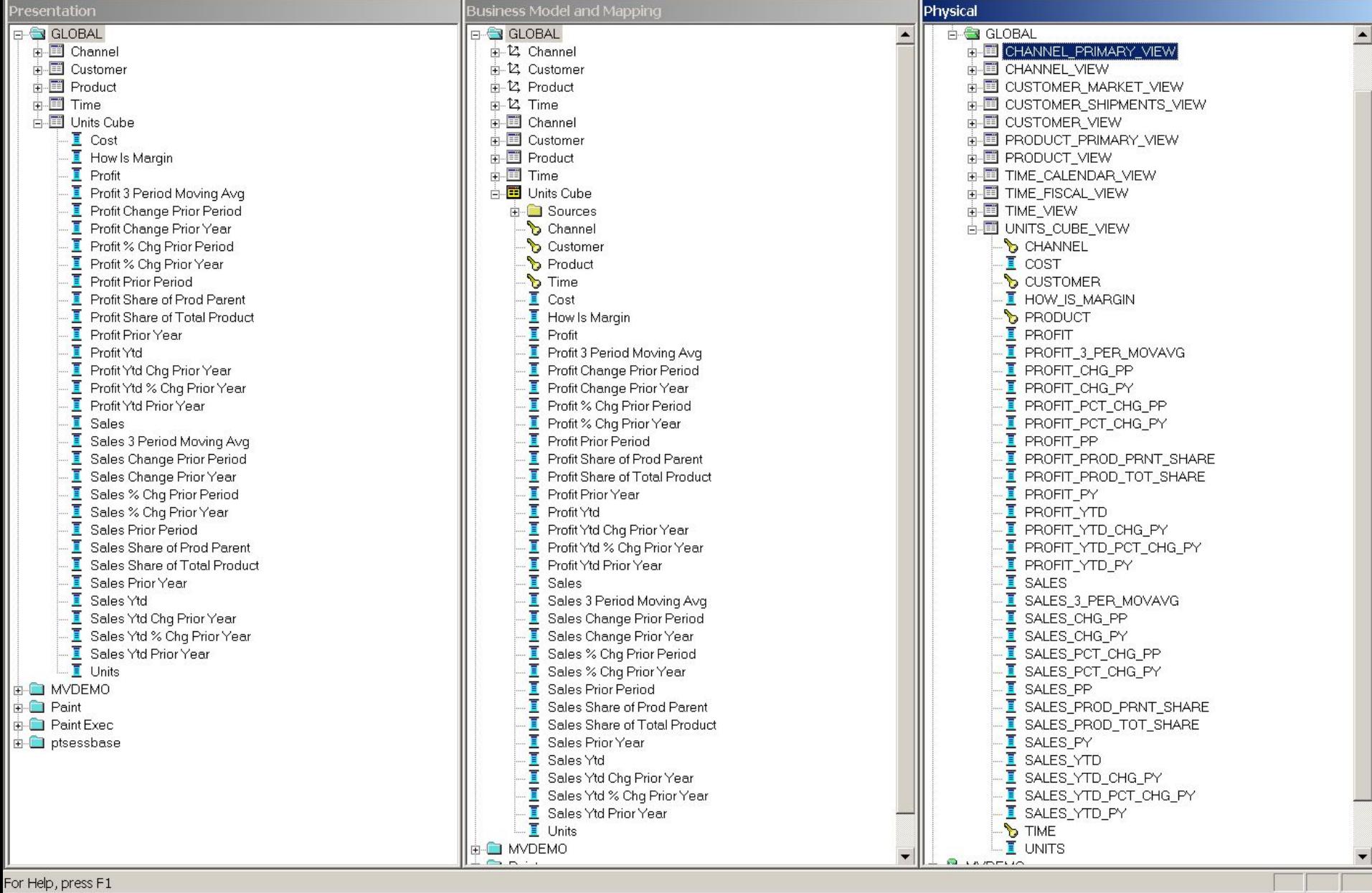

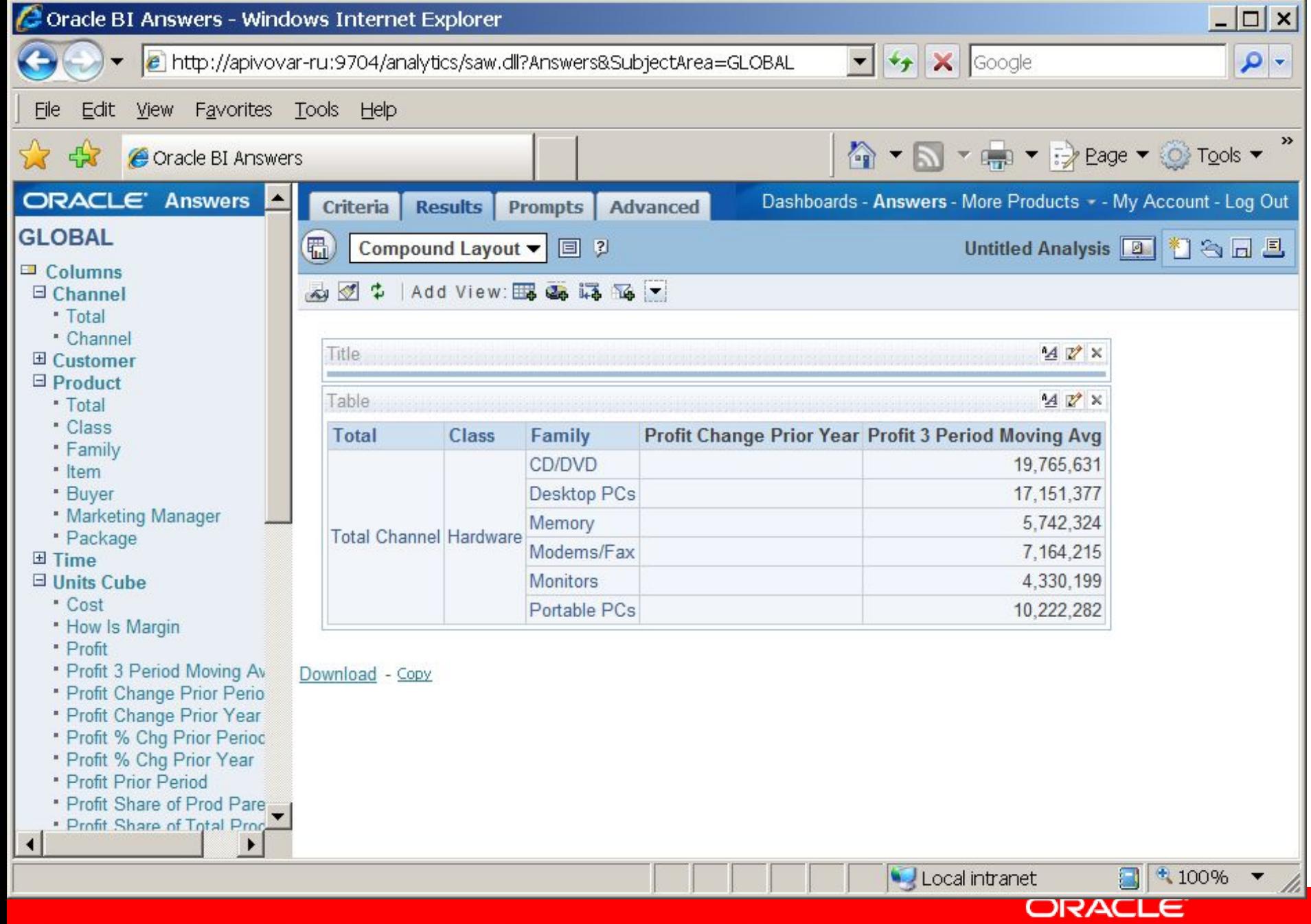

## **О чем помнить при работе с OLAP**

- Oracle OLAP другая СУБД, со своими принципами и подходами к оптимизации.
	- Частая жалоба люди, не имеющие опыта с OLAP сталкиваются с тем, что все не работает «быстро» и сразу
- Существуют миф, что если запросы на огромном объеме данных работают медленно – данные нужно переложить в OLAP и все будет работать быстро.
- OLAP опция динамично развивается, поэтому лучше использовать как можно более позднюю версию и патчи.
	- Olap 10g сильно отличается от OLAP 9i, а OLAP 11g отличается от OLAP 10g

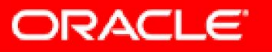

### **Дополнительная информация**

http://oracle.com

Email: Andrey.Pivovarov@oracle.com

Блог: http://www.oraclebi.ru/

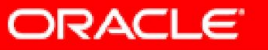

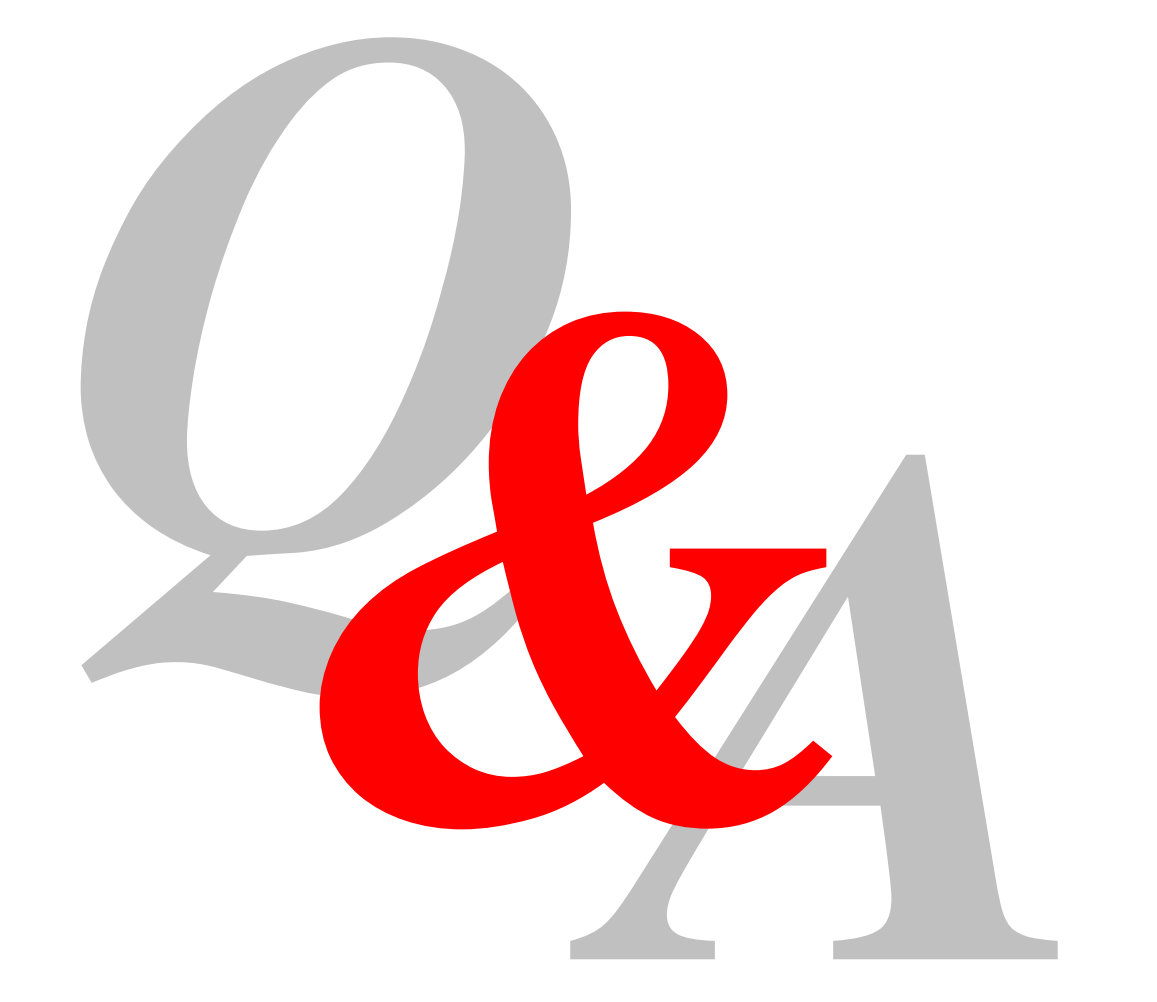

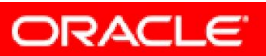